{ewc MVBMP2, ViewerBmp2, [dither] toptool.SHG} Microsoft Personal OS Station

2  $\sqrt{2}'$  -  $\sqrt{2}$   $\sqrt{2}$ 

 $\frac{3}{2}$   $\sqrt{2}'$  -  $\frac{7}{2}$   $\sqrt{2}$   $\sqrt{C}$   $\sqrt{3}$  f, fwf... [f  $\frac{7}{2}$ 

4 DyLOG Dz‰i<cŽºfDf0ftf@fCf<

<u> 5 ∏yŽ'−¿∏zRUNTIME/SAMPLE</u>

 $6$   $[y \times Z \cap p \cap zMS - DOS$ 

 $7 \sqrt{y} \times Z\sqrt{p}$ zWindows 3.1

 $\frac{9}{2}$   $\sqrt{y}$  <Z $\sqrt{p}$  zVideo for Windows

15 | V<Z | p | zWindows95 fZfbfgfAfbfv

16 [y<Z[p[zWindows95 ^ê"Ê'€[l

17 | y<Z||p|| zWindows95 flfbfgf|| [fN

18 ||y<Z||p||zWindows95 fgf%fuf<fVf...||[fefBf"f0

 $19$   $[y\check{Z}' - i]$ zWindows95 ‰pŒê"ÅŽ'- $i\check{S}\check{U}$ 

{ewc MVBMP2, ViewerBmp2, [dither] tool.SHG} 

<"Ô[]t><"o^^"ú•t><fofCfg><ŽQ[]Æ[]"><ff[][f^-1/4>

295 T MSM Server Hands-on 6110 6 95/03/09 ÌßÛ Þ×ÑŽQ‰ÁŠé‹Æ 222 T ŽGŽ<sub>□□L□□</sub>fXfPfWf... 95/03/09 688 5 [[f<[i,RŒŽ[]jfVfXfef€ŠÖ~A 95/03/08 699 T f}fCfNf□f\ftfg<Z□pŽx 3155 4 %‡"Ç-{, Ì, <sup>2</sup>^Ä"à 95/01/31  $\mathbf{3}$ 1118 674 T Microsoft  $\text{SCSO} \rightarrow \text{if}\text{STX} \text{G} \quad \text{and} \quad \text{in}, \text{r} \cdot \text{O} \quad \text{or}$ 4014 3246 T fpf\ 94/10/28  $1$  $fRf'''$ 'Ê $\Box$ M, Å, Ì<Z $\Box$ p $\Box$ î•ñ'ñ<Ÿ, É, Â, ¢, Ä

{ewc MVBMP2, ViewerBmp2, [dither] tool.SHG}         **2 yŽ'—¿zWindows95 ŠÖ˜Aƒf[ƒ^**

**<"Ô†><"o˜^"ú•t><ƒoƒCƒg><ŽQÆ"><ƒf[ƒ^–¼>**

    18    95/12/05    376528 2008 B WINDOWS95±¯Ì߸ÞÚ°ÄÞ¶Þ²ÄÞ('95 DEC)  $17$  95/11/28 497038 210 B CD/FD $\Gamma \cdot \cdot$ <sup>a</sup> $\Gamma$ î $\cdot$ ñ(PC9800)3 16 95/11/28 1041596 188 B CD/FD∏ · • ª∏î • ñ(PC9800)2  $15$  95/11/28 1164626 218 B CD/FD $\Gamma \cdot \cdot$ <sup>a</sup> $\Gamma$ î $\cdot$ ñ(PC9800)1     14    95/11/28    606566    347 B CD/FD·•ªî•ñ(PC/AT—p)5 13 95/11/28 557334 323 B CD/FD∏ • ª∏î•ñ(PC/AT-p)4  $12$  95/11/28 1020785 321 B CD/FD $\cdots$ <sup>a</sup> $\hat{a}$ +ñ(PC/AT-p)3  $11$  95/11/28 1096057 352 B CD/FD $\Gamma$ ·<sup>a</sup> $\Gamma$ i·ñ(PC/AT-p)2 10 95/11/28 1162767 419 B CD/FD $\Gamma \cdot \cdot$ <sup>a</sup> $\Gamma$ î $\cdot$ ñ(PC/AT-p)1 9 95/11/24 11873 256 B PRICE.LZH WINDOWS95‰ ¿Ši•\ 8 95/11/24 178096 3268 B PLUS.LZH Microsoft Plus! for Windows 95 7 95/11/24 959460 220 B 95DATA.LZH WINDOWS95 <@"\ ¶Þ²ÄÞ 6 95/11/24 1284355 44 B 95DEMO.EXE WINDOWS95 <sup>2</sup>ÝÀ׸èÌÞÃÞÓ       4    95/11/22      36678    921 B HCLNEC.LZH HCL(NEC PC- $9800''$ Å) 3 95/11/22 142049 1113 B HCLPCAT.LZH HCL(PC/ATŒÝŠ·‹@"Å) 2 95/11/22 144087 50 B HCLATHLP.LZH HCL Help(‰pŒê"Å)       1    95/11/22 1025851    180 B Windows95 Šé‹Æ"±"üŽ–—á  $\Box$ i, P $\Box'$ , W $\Box$ j

<"Ô[]t><"o<sup>~</sup>^"ú•t><fofCfg><ŽQ[]Æ[]"><ff[][f^-¼>

 $37$  95/12/28 1156940  $359 B^{2}YA^{\circ}E^{-}A^{7}S^{+}B^0S^{0} \times 2.0$  (WIN95 "ú–{Œê"Å) 36 95/12/22 1811606 507 B VRMLËްܰ fÀ"Å(<sup>2</sup>ÝÀ°È<sup>-</sup>Ä  $\hat{ }$   $\frac{1}{2}$ İßÛ $^{\circ}$ × $^{\circ}$ 2.0—p) 34 95/12/07 13635 532 B WIN95 Set Up Support Program(for NEC) 33 95/10/09 537563 194 B SQODBC32.LZH SQL4.21aODBCƒhƒ‰ƒCƒo32bit"Å 32 95/10/09 462680 204 B SQODBC16.LZH SQL4.21aODBCƒhƒ‰ƒCƒo16bit"Å  $31$  95/05/18 1122618  $31$  24 B SQLSVMR2.EXE SQL4.21a »°ÊÞ° MIPS" $\AA$  2/2 30 95/05/17 439079 22 B SQLSVMR1.EXE SQL4.21a »°ÊÞ° MIPS"Å 1/2 29 95/04/24 1380 750 T SQL Server4.21a"ú-{ΐ"Å»°ËÞ½Ê߯, ∏C∏ª∏€–Ú 28 95/04/24 1411047 32 B SQLSVAA2.EXE SQL4.21a »°ÊÞ° Alphs" $\AA$  2/2 27 95/04/22 487915 36 B SQLSVAA1.EXE SQL4.21a »°ÊÞ° Alphs"Å 1/2 26 95/04/22 995925 365 B SQLSVX86.EXE SQL4.21a »°ÊÞ° x86"Å 25 95/04/18 840344 337 B SQL CLNT.EXE SQL4.21a  $\chi^2$ ±ÝÄÓ $\frac{1}{4}$ Þ°Ù 17 95/03/09 16049 4134 B NEWSMON .EXE SMARTMON.EXE  $\Pi$ C $\Pi$ <sup>3</sup>  $\mathsf{''}$ Å     16    95/02/08        9087 4648 B NEW1024 .EXE 1024FD.EXE  $\Pi$ C $\Pi$ <sup>3</sup>  $\mathsf{''}$ Å 15 95/02/08 50490 6701 B NEWEMM . EXE EMM386.EXE  $□C□$ 3 " Å 14 95/02/08 13876 4466 B NEWJKEYB.EXE JKEYB.SYS  $\Pi$ C $\Pi$ <sup>3</sup>  $\mathsf{''}$ Å 13 95/02/08 67354 3432 B NEWIME .EXE MSIME.SYS  $\Pi$ C $\Pi$ <sup>3</sup>  $''$ Å 12 95/02/08 17646 6237 B NEWMSCD .EXE MSCDEX.EXE  $\Box$ C $\Box$ <sup>3</sup> "Å     11    95/02/08    168560 4775 B NEWMSD    .EXE MSD.EXE  $\Pi$ C $\Pi$ <sup>3</sup>  $\mathsf{''}$ Å     10    95/02/08      11687 3628 B NEWMWAV .EXE MWAVDLG.DLL  $\Pi$ C $\Pi$ <sup>3</sup> "Å 9 95/02/08 35827 3403 B NEWREAD .EXE fhfLf...  $f \Box f'' f g \Box C \Box$ <sup>3</sup>       8    95/02/08      36903 3581 B NEWVSAFE.EXE VSAFE.COM  $\Pi$ C $\Pi$ <sup>3</sup>  $''$ Å       7    95/02/08    239305 4492 B NEWSCAN .EXE SCANDISK.EXE

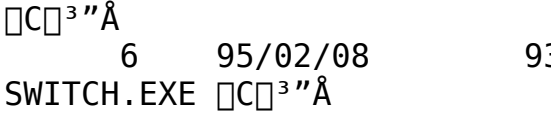

## {ewc MVBMP2, ViewerBmp2, [dither] tool.SHG}         **4 yLOG z‰ï‹cŽºƒƒOƒtƒ@ƒCƒ‹**

## <"Ô**□t><"o<sup>~</sup>^"ú•t><fofCfg><ŽQ**□Æ□"><ff□[f^-¼>

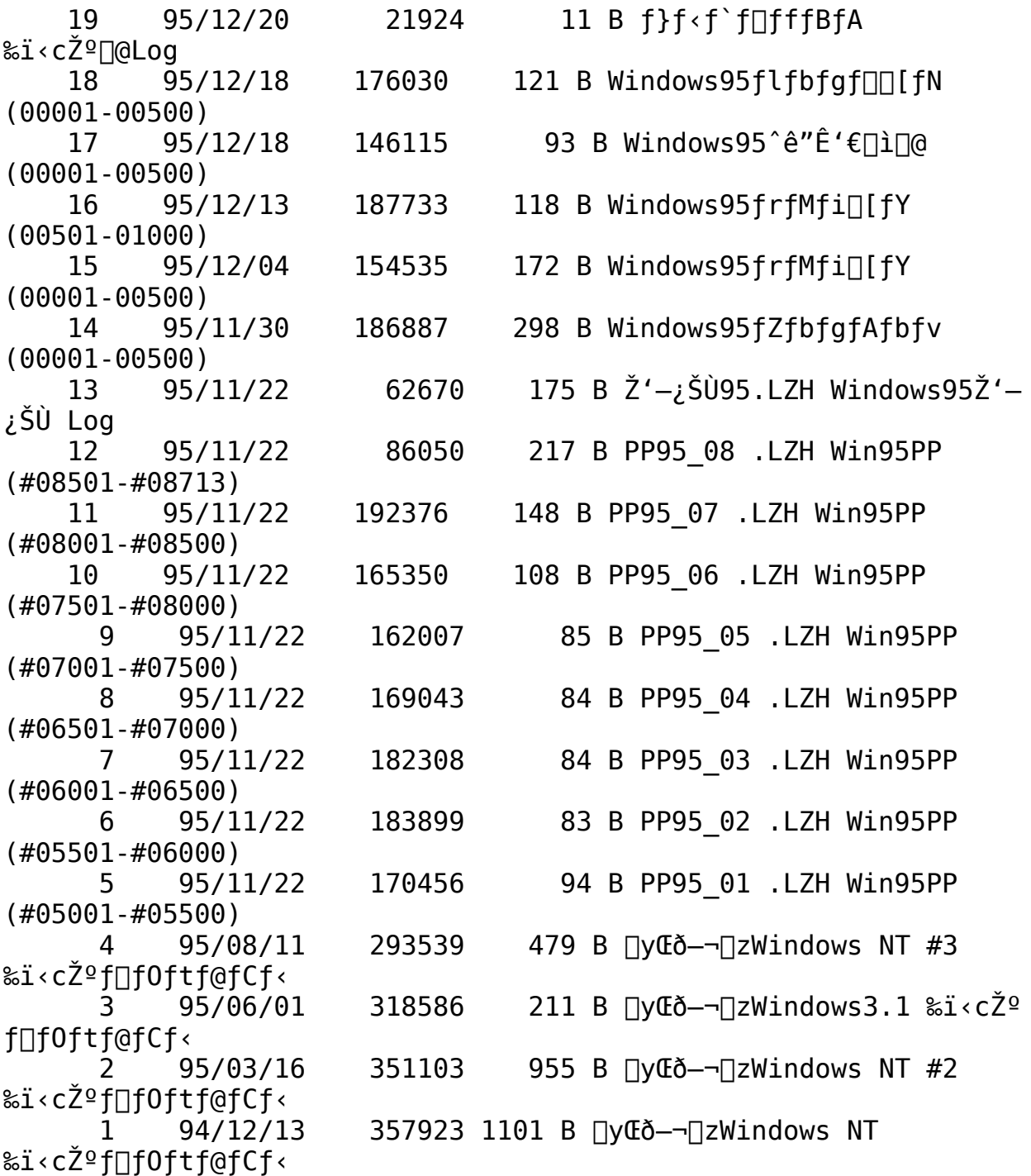

<"Ô[]t><"o^^"ú•t><fofCfg><ŽQ[]Æ[]"><ff[][f^-1/4>

    68    95/08/25      10200      70 B MAILINST.EXE Mail35 Cliant Install     67    95/07/05 1352338 1452 B VFW11JRT.EXE Video for Windows 1.1(J) 66 95/05/15 64307 270 B SQLDEMO .LZH fxf"f`f}[[fNfff,fvf[]f0f‰f€     65    95/04/11 1393086 1388 B VFW11E    .EXE VfW Runtime(‰pŒê"Å)V 1.1e 64 95/03/09 6148 2823 T WING J .TXT WinG LICENSE.TXTŽ0∏l–ó 63 94/10/20 36124 946 B VSHARE .LZH     62    94/09/27    835829 9999 B WINGDK    .LZH WinG Ver 1.0 ŠJ"fLfbfg     61    94/09/27 1161962 1740 B WINGBETA.LZH WinG ŠJ"ƒLƒbƒg ƒÀ"Å 58 94/07/31 375355 334 B TILEVGA .LZH À<sup>2</sup>Ù•\ ަ•ÇŽ†[600x480x256] 57  $94/07/31$  291666 88 B TILE98 .LZH A<sup>2</sup>Ù•\ ަ•ÇŽ†[600x400x256] 56  $94/07/31$  548593 155 B TILE800 .LZH  $\hat{A}^2\hat{U}$ •\ ަ•ÇŽ†[800x600x256] 55 94/07/31 87593 187 B TILE16CO.LZH À<sup>2</sup>Ù•\ ަ•ÇŽ†[16 color] 54 94/07/31 686611 554 B TILE1024.LZH  $\angle$ À<sup>2</sup>Ù•\ ަ•ÇŽ†[1024x768x256] 53 94/06/08 35204 843 B VOICEWAV.LZH WAVE  $\mathsf{fTf''fvf\cdot fff}$   $\mathsf{f}\cap\mathsf{f}^\wedge$   $\Box^\circ$ 52 94/06/08 271076 238 B PUNCHWAV.LZH WAVE fTf"fvf<ff[[f^ fpf"f` 51 94/06/08 45925 304 B LASERWAV.LZH WAVE ƒTƒ"ƒvƒ‹ƒf[ƒ^ LASER 50 94/06/08 26893 528 B JIHOWAV .LZH WAVE ƒTƒ"ƒvƒ‹ƒf[ƒ^    Žž•ñ 49 94/06/08 155193 284 B HORSEWAV.LZH WAVE  $fTf''fvf\prec ff\sqcap [f^{\wedge}$  "n 48 94/06/08 49930 286 B HORNWAV .LZH WAVE  $fTf''fvf\cdot f f\cap [f^{\wedge} \times \frac{1}{4}\otimes \mathsf{Y}]$ 47 94/06/08 40846 350 B HARPWAV .LZH WAVE fTf"fvf‹ff[[f^ fn[[fv 46 94/06/08 44794 338 B GONGWAV .LZH WAVE ƒTƒ"ƒvƒ‹ƒf[ƒ^    ƒSƒ"ƒO 45 94/06/08 6767 351 B GAMEWAV .LZH WAVE  $fTf''fvf\cdot ff[]$  $f^{\wedge}$   $fQ[]$ 44 94/06/08 43212 238 B CUTWAV .LZH WAVE  $\mathsf{fTf''fvf} \cdot \mathsf{ff} \Box [\mathsf{f} \land \Box \emptyset, \mathsf{e}]$ 

    43    94/06/08      85231    336 B CRASHWAV.LZH WAVE  $fTf''fVf\cdot fff$ [ $f^{\wedge}$  , $x^{-\frac{1}{4}}$     42    94/06/08      50969    352 B COMICWAV.LZH WAVE ƒTƒ"ƒvƒ‹ƒf[ƒ^ ºÐ¶Ù 41 94/06/08 85264 285 B CLOSEWAV.LZH WAVE  $fTf''fVf\langle f f \sqcap \ulcorner f \land \bullet \hat{A}$ ,  $\P, \acute{e}$     40    94/06/08    224822    420 B BOMBWAV .LZH WAVE ƒTƒ"ƒvƒ‹ƒf[ƒ^ "š" 39 94/06/08 138365 246 B BIRDWAV .LZH WAVE  $fTf''fvf\prec ff[] [f^{\wedge} '^1]$ 38 94/06/08 355395 265 B AIRWAV LZH WAVE  $fTf''fvf\leftarrow ff[] [f^{\wedge} 'o[]s\$ <sup>1</sup> 37 94/05/24 57627 314 B TINT1024.BMP ∏g-t 36 94/05/24 427697 103 B SIN1024 .BMP  $35$  94/05/24  $399915$  258 B SET01024.BMP  $\Box$ ECE $\cdot$ -CEi 34 94/05/24 463544 91 B HAN1024D.BMP ‰Ô,S 33 94/05/24 434025 64 B HAN1024C.BMP ‰Ô,R 32 94/05/24 458683 74 B HAN1024B.BMP ‰Ô,0 31 94/05/24 481544 113 B HAN1024A.BMP ‰Ô,P 30 94/05/24 633933 108 B GREE1024.BMP  $f0f\dot{S}\Pi[f''\Pi i, \hat{A}, \frac{1}{2}\Pi j]$ 29 94/05/24 379543 260 B CAL1024S.BMP  $fJfSftfHf\langle f|fA\cdot -Gi, P, X$ 28 94/05/23 365228 88 B CAL1024R.BMP ƒJƒŠƒtƒHƒ‹ƒjƒA•—Œi'P'W 27 94/05/23 296638 88 B CAL1024Q.BMP  $fJf\check{S}f\check{t}fHf\check{t}f$ j $fA\check{e}$ -Ci,P,V 26 94/05/23 351212 67 B CAL1024P.BMP ƒJƒŠƒtƒHƒ‹ƒjƒA•—Œi'P'U 25 94/05/23 508237 112 B CAL10240.BMP  $fJfSftfHf$  <  $f$ j $fA$  •  $-Ei$ ,  $P$ ,  $T$ 24 94/05/23 310525 69 B CAL1024N.BMP  $fJfSftfHf\langle f|fA$ •— $E$ i,P,S 23 94/05/23 466298 67 B CAL1024M.BMP ƒJƒŠƒtƒHƒ‹ƒjƒA•—Œi'P'R 22 94/05/23 461166 72 B CAL1024L.BMP  $fJf\ddot{S}f\ddot{t}fHf\ddot{f}f$ j $fA\ddot{e}-d\ddot{t}$ , P, Q 21, 94/05/23, 428062, 79 B CAL1024K.BMP fJfŠftfHf<fifA•—Œi,P,P     20    94/05/23    442848      78 B CAL1024J.BMP  $fJf\dot{S}f t fHf \cdot f j fA \cdot -d\dot{L}i, P, 0$ 19 94/05/23 424032 70 B CAL1024I.BMP  $fJf\ddot{S}ftfHf\ddot{S}fifA\ddot{\bullet}-d\ddot{\bullet}K$ 18 94/05/23 587003 75 B CAL1024H.BMP ƒJƒŠƒtƒHƒ‹ƒjƒA•—Œi'W 17 94/05/23 475852 85 B CAL1024G.BMP

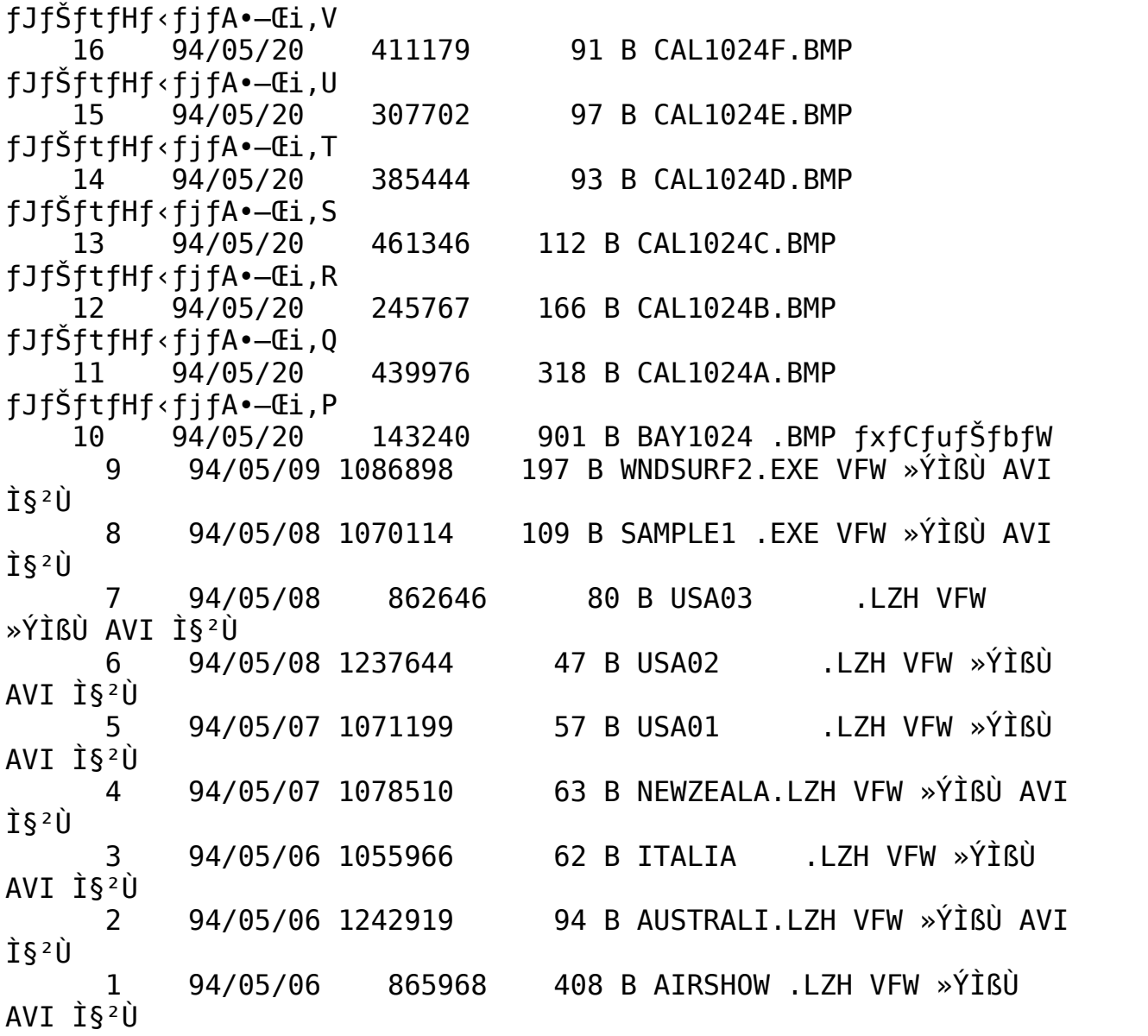

{ewc MVBMP2, ViewerBmp2, [dither] tool.SHG}  $6$   $[y \times Z]$  $p$  $ZMS$  -  $DOS$ 

<"Ô[]t><"o<sup>~^</sup>"ú\*t><fofCfg><ŽQ[]Æ[]"><ff[][f^-<sup>1</sup>/4>

73 95/08/22 3331 186 T  $[DOS]$ CONNER, IHD, EScanDisk,  $\delta \check{Z}$ g-p,  $\cdot$ ,  $\acute{e}$  $\Box \hat{e}$  $\Box \ddagger$ 287 T [DOS]A20  $\pm$ ÄPÚ<sup>1</sup><sub>2</sub>×<sup>2</sup>Ý,É,Â,¢ 95/04/19 4117 71 ,Ä 70 95/03/29 3291 271 T  $[DOS]$ INTERLNK,  $A\check{Z}q-p\hat{\omega}A''$ , EfP□[fuf<Ží-Þ 94/12/31 2484 242 T [DOS]Anti-69 Virus,Ì"f`fFfbfNfTf€,ð[l]¬" 68 94/12/31 2936 166 T  $[DOS]$ UndeletefA $\sqcap$ [fJfCfuftf@fCf<,I. $\theta$ '¶ 94/12/31 200 T 67 2138  $[DOS] MSBackup$ ,  $A \cdot s$ <sup>3</sup>,  $E$ fnf"fhf < fGf‰ [[ 321 T 66 94/12/31 4219  $[DOS]$  fofbfNfAfbfv,  $\delta'$ <sup>1</sup><sub>4</sub>, If}fVf", E•œC<sup>3</sup>,  $\cdot$ , é 94/12/31 2267 234 T [DOS]DOS-pMicrosoft 65 Backup,  $\dot{\mathbf{I}}$  < N"®Š $\hat{\mathbf{A}}$  < « 3505 64 94/12/31 259 T [DOS]Microsoft Backup ,ÌŽí—Þ 94/12/31 2780 181 T [DOS]ThinkPad330Cs, Å, Ì 63 ‰æ—Ê•\ަ•s‹ï∏‡ 94/12/31 1714 292 T 62  $[DOS]DOS6.2/V, Å, If ffBfffNfgfS $\rightarrow 1$ , I $\cdot$ I $\sqcap$ X$ 94/12/31 248 T 61 2526 [DOS]fZfbfgfAfbfvGaf}fEfXfhf‰fCfo-¢∏X∏V 94/12/31 4676 175 T [DOS] OLD DOS 60  $ffffBfdfNfgf\check{S}, \acute{E}, \hat{A}, \&L, \ddot{A}$ 59 94/12/31 2600 217 T [DOS]  $\langle N^{\prime\prime}\otimes \rangle$ pfffBfXfN,ÆŠeŽífL[[f{[[fh 94/12/31 4698 190 T 58 [DOS] SUBMENU, IMENUDEFAULTfRf}f"fh 57 94/12/31 2519 240 T  $[DOS]DOS \times N''$ ®Žž,ÌF5∏AF8fL∏[,ð— ${}^3E\varnothing$ ,É,·,é 94/12/31 302 T 56 2335 [DOS]DOSfvf<sup>[f</sup>'fvfg, Å, IMEMfRf}f"fh, I.\Z| 55 94/12/31 2319 267 T [DOS]MEMfRf}f"fh, IXMSfhf %fCfofo∏[fWf‡f" 524 T 54 94/12/31 2364 [DOS]HIMEM.SYS, ª"FŽ<sup>-</sup>, Å, «, é []Å 'å fTfCfY 94/12/31 53 3244 204 T [DOS]FC fRf}f"fh, I"/N"fXfCfbf` 2058 94/12/31 261 T 52 [DOS]DoubleSpace, I`∏Å'å^<sup>3</sup>∏k‰Â"\—e—Ê 51 94/12/31 3338 224 T [DOS]ScanDisk,Ì"DoubleDisk ,ÌŽÀ∏s'†" 94/12/31 50 2503 247 T

[DOS] • ; []", IfffBfXfNfLfffbfVf..., IZg-p 351 T  $[DOS] fNf[] fX f \r{S} f'' fN, \r{E}, \r{A}, \r{C}$ 94/12/31 3805 49 ,Ä 48 94/12/31 4312 519 T  $[DOS]$ "i'<sup>1</sup>fNf‰fXf^,É,Â,¢ , A 47 94/12/28 3949 343 T [DOS6]fffBfXfN, IfNf ‰fXf^,É,Â,¢,Ä 94/12/28 4465 1066 T 46  $[DOS6]128\cdot\P\tilde{Z}\check{s}^{\hat{}}\check{E}$   $\tilde{a}$ , IPATH,  $\delta\Gamma\check{Y}'\check{e}$ ,  $\cdot$ ,  $\acute{e}\cdot\hat{u}$   $\sim$   $\delta$ 94/11/29 3984 991 T [DOS6]EMM386.EXE, 1fGf 45 ‰∏,É,Â,¢,À 44 94/11/29 2792 171 T  $[DOS6] [\tilde{A}P^{\dagger}]$  -51, $\delta \tilde{Z}q$  $p, 1, \ldots$ , ESETUP $\Box I^{-1}$ 2011 266 T [DOS6]InterLnk, ÅŽg-43 94/11/29  $p, \hat{A}, \hat{\alpha}, \hat{\epsilon}$  fP $\Box$ [ fuf  $\langle$ , ÌŽí—Þ 42 94/11/29 4421 279 T [DOS6]ADDDRV∏ADELDRV fRf}f"fh, ÌŽg-p-á 299 T 94/11/29 2162 41  $[DOS6]106fL \Pi [f\{\Pi [fhP,\dot{I}fL\Pi [''z'u^{\dagger}\dot{U}\Pi\dot{I}$ 40 94/11/29 2059 251 T [DOS6]^3∏kÄÞ×<sup>2</sup>ÌÞ,ÉSMARTDRVfLfffbfVf…[]Ý'è 39 94/11/29 5423 273 T [DOS6]SETVER  $fRf$ } $f''fh$ , IŽq,  $\phi \cdot \hat{u}$ 576 T [D0S6]∏Å'áŒÀ•K-38 94/11/29 10243 v, ECONFIG, AAUTOEXEC 764 T [DOS6]3f,∏[fh'ΉžFDD,ðŽg 37 94/11/29 2114  $-$ p,  $\cdot$  , é $\sqcap$ Û, Ì ' $\sqcap$ ^Ó" 94/11/29 201 T 36 2236  $[DOS6]$ Win, IIS<sup>2</sup>ÙIE<sup>o 1</sup>4P¬,  $\lambda^{1.1}_{4}$ 3AÑAP  $\lambda$ <sub>2</sub>.  $\Box$ 94/11/29 34 8806 179 T  $[DOS6]\check{Z}e^{\prime\prime}\circ\theta$ ,  $A\mu\hat{I}S\frac{1}{4}\circ\hat{I}B\hat{U}$ ,  $P\times\tilde{N}$ ,  $\delta'g$ ,  $\hat{Y}\Box\check{Z}$ ,  $P\bullet\hat{u}$ - $\circ\theta$ 94/11/29 2614 501 T [DOS6]Win-p, IAnti-33 Virus, $^{\circ}$ f $\Box$ f,fЕs'« 5705 268 T  $[DOS6]$ MemMaker, $\frac{a}{1}$ <sup>3</sup> $\prod$ í, É $\prod$ 32 94/11/29  $-1$ ,  $\mu$ ,  $\dot{E}$ ,  $\phi$  $\cap$ ê $\cap$ ‡ 94/11/29 189 T 5250 31  $[DOS6] MSBackup, \hat{I}tf@fCf \langle, \hat{I}'I'\delta$ 94/11/29 2107 298 T 30  $[DOS6]5"FDD$ ,  $\AA1024FD$ . EXE,  $\frac{1}{2}$ " $\textcircled{1}$ ,  $\mu$ ,  $\dot{E}$ ,  $\textcircled{1}$ BIOS 29 94/11/29 220 T 4280  $[DOS6] fTfvf\prec f\Box f''f\uparrow f\prec fffBfXfN''\grave{a}-e\hat{e}-e$ 94/11/29 10406 206 T 28 [DOS6]fZfbfgfAfbfvfffBfXfN"à-e^ê-584 T [DOS6]1024FD.EXE, ðŽg-27 94/11/29 4718  $p \cdot \cdot \cdot \in \Box \hat{U}$ ,  $\dot{I}$  ' $\Box$  $\hat{O}$ " 26 94/11/29 4350 871 T [DOS6]MSCDEX,ÉŠÖ, , ,éQ&A

25 94/11/29 5970 187 T [DOS6]MSBackup,İŒYS⋅∏«fefXfg,ªŽ¸"s,⋅,é 24 94/11/29 2547 198 T  $[DOSG] CONFIG, IRAMDRIVE$ ,  $EDBLE, I \Box 1" \hat{0}$ 94/11/29 6001 295 T 23 [DOS6]DoubleSpace,ÉŠÖ, ., éQ&A 94/11/29 3352 356 T 22 [DOS6]SMARTDRV, IDOUBLE BUFFERfIfvfVf#f" 21 94/11/29 1585 275 T [DOS6]HIGHSCANfIfvfVf‡f"•s‰Â,ÌAMI BIOS 20 94/11/29 7238 221 T  $[DOS6]$ DBLSPACE,  $A\Box$ í $\Box$ Ý $\frac{1}{2}$ Ü<sup>-</sup>Ìß̧<sup>2</sup>Ù, Ì-â'è 94/11/29 213 T 19 3245  $[DOS6]$ Defrag, $^{\alpha}$ f $\Box$ f, fЕs'«,ÅŽÀ $\Box$ s•s‰Â 94/11/29 2684 215 T 18 [DOS6]MSBackup,ÉŠÖ, ,éÄ×ÌÞÙ½ºÃ¨Ý¸Þ 94/11/29 216 T [DOS6]SETUP΋, É < N,  $\pm$ , è,  $\infty$ 17 5926 , é—â ' è 94/11/29 6127 394 T 16 [DOS6]MemMaker,ÉŠÖ, ,,éQ&A 4382 160 T [DOS6]DoubleGuard, É, Â, ¢ 15 94/11/29 , Ä 94/11/29 223 T 14 2619  $[DOS6]$ %pΐWin3.1,ÆDOS6.2/VհèØÃ¨ 3011 13 94/11/29 531 T  $[DOS6]6.2/V$ ]ã,Å,Ì3f, $[]$ [fhFDD,Ì"®]ì 94/11/29 2911 180 T  $12<sup>7</sup>$ [DOS6]FONTEDIT.EXE, Å^µ, ¦, éŠOŽšftfHf"fg 94/11/29 3821 169 T [DOS6]DOS 5.x/V 11 ,ÌŠOŽš,ðŽq—p,·,é•û—@ 94/11/29 3304 266 T [DOS6] INTERLNK, A 10 Windows  $3.1$ ,  $E, \hat{A}, \hat{\sigma}, \hat{A}$ 4038 9 94/11/29 187 T  $[DOS6]$ ¢FARf $\Box$ f, fŠ, ª'«, è, Ü,  $^1$ , ñ£fGf‰ $\Box$ [ 94/11/29 3038 428 T  $[DOS6]$ <sup>1</sup><sub>4</sub>ØÝÀÞ∏", ª1024^È∏ã,ÌIDE HD,É,Â,¢,Ä 94/11/29 4022 308 T 7  $[DOS6]$ WinNTÏ $\frac{1}{4}$ Ý,ÉDOS6.2/V,ðSETUP, $\cdot$ ,é•û $-$ @ 6 94/11/29 5841 190 T  $[DOS6]$ SWITCHºÏÝÄÞ,ª $\square$ ª $\square$ í,É"® $\square$ ì, $\mu$ ,È,¢ $\square$ ê $\square$ ‡ 179 T  $[DOS6]$ CEÝŠ· $\square$ «, ª, È, -94/11/29 5924 ל SETUP, ª '±∏s•s‰Â, Ì∏ê∏‡ 94/11/29 200 T 5166 4  $[DOS6]$ SETUP΋6.2/V,ª‹N"®,µ,È,¢∏ê∏‡ 94/11/29 1867  $225$  T 3  $[DOS6]$ WinNT $\Box$ ã, Å, ÌDBLSPACEÄÞ×<sup>2</sup>İÞ, É, Á, ¢, A

5829 222 T [D0S6]DBLSPACEŽg- $2^{\circ}$ 94/11/29  $p\check{Z}\check{Z}\check{T}_{4}\check{Y}, \check{P} \times N''\circledast, \mu, \dot{E}, \phi \circledast$ <br>
1 94/11/29 2270 305 T<br>
[D0S6]6.2/V $\Box \check{A}$ , ÅBACKUPºÏÝÄÞ, ðŽg-p,  $\cdot$ , é•û-@

<"Ô[]t><"o<sup>~^</sup>"ú\*t><fofCfg><ŽQ[]Æ[]"><ff[][f^-<sup>1</sup>/4>

291 95/11/24 171799 41 B WTNGJ  $.17H$  $Wing\Box Q \triangleleft Z \Box p\ddot{Z}' - i \Box Q\ddot{Z}Q \Box L - 6$ 25 B WING 290 95/11/24 364205 .LZH  $Wing\Box Q \triangle \angle \Box Q \angle' - i$ 289 95/04/19 7309 586 T [Win31]‰ $x^{\prime}$  $x^{\prime\prime}$ , è•t,  $\overline{z}$ ž, InF ‰», ,É,Â,¢,À 365 T [Win31]AP<sup>2</sup>±Û PÎP<sup>- 1</sup>3, I•¶ŽŠ 4356 288 95/04/06 287 95/04/06 2235 401 T [Win31]ÌߨÝÄÏȰ½Þ¬,̽Ìß°Ù̧²Ù,É,Â,¢,Ä 76 T [Win31]ASCII 286 95/04/06 2560 NET,©, cUPDATEÓ<sup>1</sup>4P°Ù"üŽè•û—@ 2553 84 T [Win31] PC-VAN+ 285 95/04/06 ,©,籯ÌßÃÞ°ÄÓ½Þ°Ù"üŽè•û—@ 188 T  $[Win31]$ ^ó $\exists$ üŽž•¶Žš"<sup>2</sup>, , , , , 4637 284 95/04/06 â'è(UPDATE2'Ήž) 283 95/04/06 5834 182 T [Win31]fZfbfgfAfbfvfGf % $\Box$ [fR $\Box$ [fh, I^ê— 8495 213 T [Win311SETUPDISK"à-e^ê-282 95/04/04  $(DOS/VUPDATE"$ Å) 2 245 T [Win31]SETUPDISK"à-e^ê-281 95/04/04 8049  $(DOS/VUPDATE"$ Å) 1 192 T [Win31]SETUP DISK"à-e^ê-280 95/04/04 9419  $(PC98UPDATE"$ Å) 2 203 T [Win31]SETUP DISK"à-e^ê-279 95/04/04 7996  $(PC98UPDATE"$ Å) 1 275 T 278 95/04/04 5492 [Win31]½Ü¯Ìß̧²Ù,ª∏ì∏¬,Å,«,È,¢∏ê∏‡,ÌÁª¯ 95/03/28 2542 96 B WIFE 277 ftfHf"fg,Ă∏c∏',«^óŻš,Ì∏§ŒÀŽ—∏€ 276 95/03/16 2874 117 T [Win31]BJ300½Ø°<sup>}</sup>Þ,Å8.5mmf}∏[fWf"Žq—p•û—@ 275 95/03/16 2394 258 T  $[Win31]98"$ ÅWIN87EM.DLL, $I\Box$ áŠQ(UPDATE'Ήž) 274 95/03/13 2431 68 T [Win31]BJ300½Ø°½Þ,Å8.5mmf}[[fWf"Žg—p•û—@ 273 95/03/13 2389 145 T [Win31]98"ÅWIN87EM.DLL, $\dot{\mathrm{I}}$ ∏áŠQ(UPDATE'Ήž) 272 95/03/13 3585 444 T [Win31]TrueType̫ÝÄ'g,Ý∏ž,ÝŽž,Ì'∏^ÓŽ—∏€ 242 T [Win31]ROMfGfŠfAŽq— 271 95/03/13 3112  $pfJ[]$ [fhŻÀ'•Žž' $[]$ ^ÓŻ— $[]\in$ 204 T [Win31]MS IME for 270 95/03/13 2697 Windows,Ì∏ÄSETUP•û—@ 706 T [Win31]∏Å'áŒÀCONFIG(IBM 2879 269 95/02/08

PCDOSJ6.x/V‹N"®) 268 95/02/08 3010 1235 T [Win31]∏Å'áŒÀCONFIG.SYS(MS-DOS6.2/V‹N"®) 267 95/02/08 2858 114 T [Win31]∏Å'áŒÀCONFIG(IBM  $DOS$  5.x/V  $\langle N^{\prime} \otimes -p \rangle$ 266 95/02/08 2841 166 T [Win31]Å'áŒÀCONFIG.SYS(MS-DOS5.0/V‹N"®) 265 95/02/08 2648 609 T [Win31]Å'áŒÀCONFIG.SYS(PC-9800"Å‹N"®) 264 95/02/08 2867 176 T [Win31]∏Å'áŒÀCONFIG(PC DOS J6.x/V Setup) 263 95/02/08 3009 334 T [Win31]∏Å'áŒÀCONFIG(MS-DOS6.2/V Setup—p) 262 95/02/08 2827 82 T [Win31]∏Å'áŒÀCONFIG(IBM DOS5.x/V Setup) 261 95/02/08 2820 105 T [Win31]∏Å'áŒÀCONFIG(MS-DOS 5.0/VSetup—p) 260 95/02/08 2487 302 T [Win31]Å'áŒÀCONFIG.SYS(PC-9800"ÅSetup) 259 95/02/08 3483 189 T [Win31]fZfbfgfAfbfvŽž,İfGf ‰[ #214 258 95/02/08 1818 340 T [Win31]fyfCf"fgfuf ‰fV^ó∏ü, İ∏§ŒÀŽ–∏€ 257 95/02/08 1700 118 T [Win31]±<sup>2g</sup>Ý  $\hat{A}$ Þ¨À,ÌÍÙÌß,Ì‹L $\eta$ q•s'«•ª 256 95/02/08 1563 183 T  $[Win31]_{2}^{1}, \emptyset^{o}\hat{Y}_{4}^{a}$ °ÊÞ°,ª‹N"®,µ,È,¢ $\Box$ ê $\Box$ ‡ 255    95/02/08        5626    993 T [Win31]EMM386 —áŠOƒGƒ ‰[ ˆê——•\ 254 95/02/08 2596 175 T  $[N$ in31] $\frac{1}{2}$ ˡÄ $\pm$ <sup>-</sup>Ìß, $\frac{a}{3}$ ]í, $\pm$ '®]ì, $\mu$ ,È, $\in$  $253$   $95/02/08$   $1980$   $264$  T [Win31]DOS/V"Å:<sup>2</sup>Ò°<sub>4</sub>p½·¬ÅŽg  $-p\check{z}$ ž, Ì' $\bigcap\hat{0}$ 252 94/12/07 8253 179 B  $[N31]$  $f$ A $f$ C $f$ R $f$ " $f$ G $f$  $f$  $f$ B $f$  $\hat{ }$ , $\hat{ }$  $I$  $\hat{Z}$ g, $\hat{\phi}$  $\hat{\psi}$ 251 94/12/07 19731 216 B  $[W31]^e'^3$ ~YVer4.3, $\delta \langle N''\mathbb{R}, \cdot , \acute{e} \cdot \hat{u} - \alpha(PC98''\AA)$ 250 94/11/30 4095 265 T  $[W31] \cdot W \in \Pi$ ó' $\hat{0}$ , ÌBOOTLOG. TXT(PC98"Å) 249 94/11/30 4715 328 T  $[W31] \cdot W \in \Pi$ ó'Ô,ÌBOOTLOG.TXT(DOS/V"Å) 248 94/11/30 3338 494 T [W31]EMM386.EXE, $\delta'$ g, $\acute{Y}$ ]ž, $P$ , $E \triangleleft N''$ ®•s‰ $\hat{A}$  247    94/11/30        3721    299 T [W31]EXPAND.EXE 'ÌŽg—p•û–@ 246 94/11/30 2108 234 T [W31]‹N"®Žž,Ì∏ufpfŠfefBf`fFfbfNfGf‰∏[∏v

 $184$  T  $[W31] \Pi \AA'$ á $\Phi \AA \bullet K - v$ , ECONFIG, I-245 94/11/30 3229  $á(IBM DOS5/V)$ 274  $\top$  [W31]  $\Box$ Å' á CA · K-v, È CONFIG, I-3322 244 94/11/30  $á(MS-DOSS/V)$ 243 94/11/30 4544 290 T [W31] fGf"fnf"fXfhf, [[fh, Å< N"®• s‰Â, Ì∏ê∏‡ 393 T  $[W31] B00TL0G. TXTŠ^ -p \cdot \hat{u}$ 94/11/30 242 5005  $@(**N**"®Žž, Î⊓áŠQ)$ 241 94/11/30 3751 225 T [W31]SETUP' +Windows‰æ-Ê,É∏i,Ü,È,¢∏ê∏‡ 181 T [W31]SETUPfvf□f0f‰f€ 240 94/11/30 5031 , ª"®∏ì, µ, È, ¢∏ê∏‡ 239 94/11/30 7773 179 T [W31]SETUP '0, I Q&A 422 T 238 94/11/30 3360  $[W31]DOS/Vfm \Box [fqC^f]fVf'',$  ISETUP' $\Box$ ^0 237 94/11/30 16804 149 T [W31]SETUPfffBfXfN"à-e^ê- $(PC98"$ Å) 236 94/11/30 2802 201 T  $[N31]$ SETUP'O, If<sub>I</sub>f, fŠ<sup>I</sup>Y'è(DOS/V"Å) 235 94/11/30 2293 175 T [W31]ftfHf"fgftf@fCf<, ªSETUP, Å, «, È, ¢ 234 94/11/30 16991 155 T [W31]SETUPfffBfXfN"à—e^ê—  $(DOS/V''\text{\AA})$ 94/11/30 1830 233 209 T [W31] fnfCfŒf] f{∏[fh•t, «PC- $9821,14^{-}$ A+<sup>-</sup>Iß 94/11/30 130 T 232 2895  $[W31]$ SETUPŽŽ, İ̀ÄÞ×<sup>2</sup>ÌÞ, Ɗ·«Ì§<sup>2</sup>Ù(PC98"Å) 161 T [W31] IBM 231 94/11/30 4967  $DOS/V$ ,  $\Delta$ SWITCH $f$ R $f$ } $f$ " $f$ h, I' $\Box$ ^0 230 2301 162 T [W311SETUPŽŽ.Ì¢∏]-94/11/30 ^fTfEf"fh£(PC98"Å) 94/11/30 2607 156 T 229 [W31]SETUP'O,İSMARTDRV.EXE∏Ý'è(PC98"Å) 228 94/11/30 3195 154 T  $[N31] fZfbfgfAfbfv'0, lfff, fŠf'\dot{e}(PC98"Å)$ 227 94/11/30 3531 115 T [W31] f%fCf" fGfffBf^ EDLIN ,ÌŽg—p•û—@ 143 T 226 94/11/30 2922 [W31]fZfbfgfAfbfvfffBfXfN"j'<sup>1</sup>, I‰Â"\[< 225 94/11/30 2520 146 T [W31]fZfbfgfAfbfvfGf ‰∏ #83 224 94/11/30 4041 232 T [W31]SETUP, <sup>a</sup>5-<sup>+</sup>- $\hat{U}$ ,  $\hat{AZ}$ , "s,  $\cdot$ ,  $\hat{e}$  $\hat{=}$   $\hat{e}$  $\hat{=}$  (PC98"Å) 157 T 223 94/11/30 2627  $3[W31]$ SETUP΋,É < N"®,Å,«,È,¢∏ê∏‡ 222 94/11/30 2212 153 T

 $[W31]$ <sup>5</sup> $\AA$ Ý $\AA$ Þ $\degree$ ÄÞÓ $\degree$ ÄÞ, $\AA$ ,͋N"®, $\AA$ ,«,Ü, $\degree$ , ñ´ $\times$ ° 149 T  $[W31]$   $]^3$   $[$  i, ESETUP,  $\AA$ , «, E,  $\phi$ 221 94/11/30 4353  $(DOS/V''\text{\AA})$ 94/11/30 3052 220 145 T [W31]fZfbfgfAfbfvfGf ‰∏ #S020 2287 137 T [W31]fZfbfgfAfbfvfGf 219 94/11/30 ‰∏ #S002 2829 218 94/11/30 143 T [W31]fZfbfgfAfbfvfGf ‰∏ #S001 94/11/30 1871 217 194 B fyfCf"fgfuf %fV,A^µ,¦,éftf@fCf< 227 B 98"Å, ÅfTfEf"fh<@"\, ªŽq-216 94/11/30 1783  $p, \breve{A}, \breve{\ll}, \dot{E}, \breve{\ll}$ ]ê $\Box \ddag$ 124 B ŠOŽŠ 94/11/22 2531 215 ´ÃÞ¨À,Å∏ì∏¬,µ, $\frac{1}{2}$ ÃÞ°À,ª•ÛŠÇ,Å,«,È,¢ 209 B MS-DOSfvf□f"fvfg, ÅFEP, ªŽq-214 94/11/22 1859  $p \cdot s \& A$ 213 109 B [W31]Excel4, IRICOH 94/11/22 1921  $SP, \AA, \hat{I}$ Im $\hat{a}^{\dagger}$ i (ju, I-â'è 212 94/11/22 2293 94 B [W31]Excel4.0, IPR- $201, \hat{A}$ ,  $\dot{I} \cdot \hat{I} \times \dot{S}$ , , , ê,  $\dot{I} - \hat{a}' \cdot \dot{e}$ 211 94/11/22 2230 145 B [W31] PC-PR101, 201, Å, Ì□ã' [ $f$ }□[ $f$ W $f$ ", Ì-â' è 108 B 210 94/11/22 1740  $[N31]\hat{O}$ ĂÞ" $\pm \hat{I}$ ßÚ°Ô°, $\hat{I}^1$  $\hat{I}$  $\hat{O}$ °ÙÊÞ° $\bullet$  $\hat{Z}$ ¦, $\hat{I}$ , $\hat{e}$ ,È, $\phi$ 209 94/11/22 1446 92 B [W31]f^[][f~fif<, `l"'I^' IŽw' è, ÅfGf‰[[, ª"[¶ 208 94/11/22 1894 165 B  $[W31]$ PSÌߨÝÀ,ÅTTÌ«ÝÄ,ª'u,«Š·,í,é—â'è 123 B  $[W31]PSIBØYA, űIBØ, ©. c.Ì-$ 207 94/11/22 1980 pކ∏Ý'è,ª•s‰Ä 94/11/22 86 B [W31] Lotus 123/W4J, IPR-206 1867  $2000, \AA, \dot{I} - p\dot{Z} + \Pi \dot{Y}' \dot{e}$ 94/11/22 2075 162 B [W31] PC-205  $PR101, 2010n$ ISØÝÀ,Å,İ $-$ ]"',ݕs‹i $\Box$ ‡ 94/11/22 1849 190 B 204 [W31] README. WRI, IMSD,  $\dot{I}$  < L $\Box$ g' C‰Á(DOS/V"Å) 91 B [W31] Excel4, IRICOH 203 94/11/22 2064 SP,Å,ÌTTÌ«ÝÄ^ó∏ü—â'è 105 B [W31]Word5,  $\lambda$ "Z,  $\phi$ /-202 94/11/22 2528  $\frac{3}{4}$ , é, ¢ŠD $\Box$ F, ª"¯ $\Box$ F, É, È, é 94/11/22 6246 224 B 201 [W31]fIfufWfFfNfgfpfbfP∏[fWff,ÌŽg—p•û—@ 200 94/11/21 2801 391 B [W31]Win3.1.t'®, IftfHf"fg $\exists$ i $\Box$ œŽž, I' $\Box$ ^Ó 199 94/11/21 2142 124 B [W31]MS-Kanji API'Î

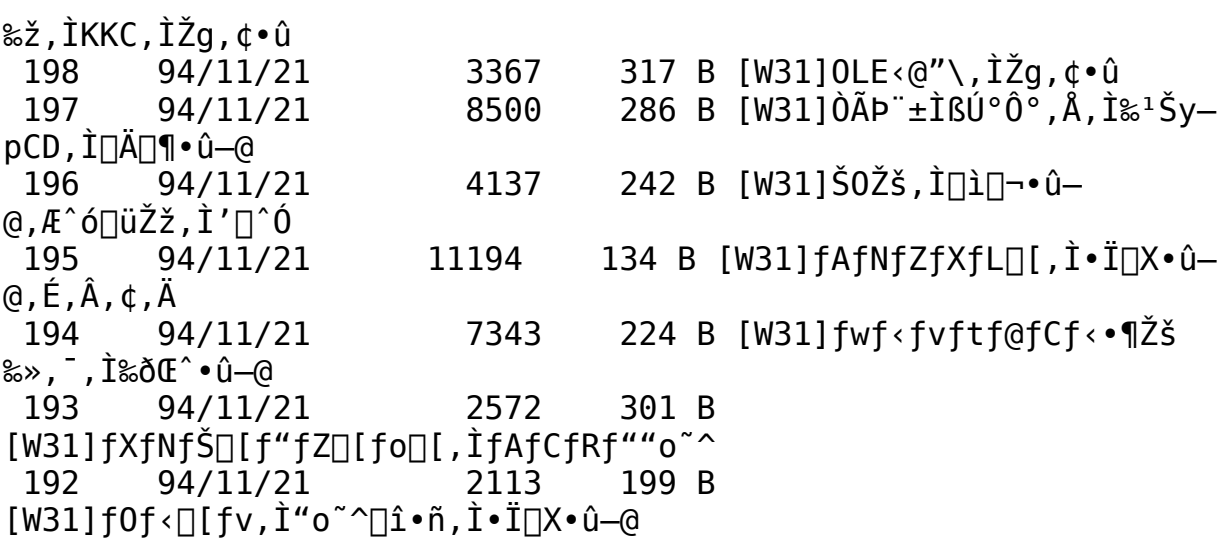

191 94/11/21 2449 249 B [W31]fXf^[[fgfAfbfvf0f<[[fv,ÌŠ^-p•û-@  $190 \qquad 94/11/21 \qquad 7757 \qquad 696 \text{ B}$  [W31]Žg-p‰Â"\fVfXfef€fŠf\  $\sqcap$ [fX, Æf $\sqcap$ f, fŠ 189 94/11/21 7557 100 B  $[W31]$ ¶°ÄÞ̧<sup>2</sup>Ù,ÌŽ©"®f fCf"f‹‹@"\(98"Å)  $188$  94/11/21  $\overline{2126}$  203 B [W31]DOSŒÝŠ·BOX"à, ÌÌ«ÝÄ•û- $@($  DOS/V"Å) 187    94/11/21        3439    157 B  $[W31]$ f $\Pi$ f,',Å $\Pi$ ì $\Pi$ <sup>-</sup>"úŽž,ðŽ©"®"õ^,∙,é•û—@ 186 94/11/21 6089 313 B [W31]ƒvƒ∏ƒOƒ ‰f€f}fl[[fWff,ÌÀªÄÙ•Ï∏X•û—@ 185 94/11/21 5200 183 B [W31]fVfXfef€fGfffBf^,Ì"o<sup>~</sup>^,ÆŽg—p•û—@ 184    94/11/21        3163    538 B [W31]‰æ–  $E$ , Ifn $\Box$ [fhfRfs $\Box$ [,  $\delta$ , Æ, é•û—@  $183 \t 94/11/21 \t 5070 \t 491 B [W31]CD-ROM , É, Á, đ, Ä, IŠî \{\Box \hat{\mathbf{i}}\bullet \tilde{\mathsf{n}}\}$  $182 \qquad 94/11/21 \qquad 2038 \qquad 257 \qquad B \qquad [W31]f\}f \cdot f \cdot f \cap f\{f\}fA \cdot \{a''\}$ ,É,Â,¢,Ä 181 94/11/21 3426 432 B [W31]WAVEftf@fCf<, I‰ð∏à 180 94/11/21 5867 403 B [W31]MIDIftf@fCf<,I‰ð∏à 179 94/11/21 5107 95 B [W31]Word1.2(A), $\delta \overline{Z}$ gp, · , é∏Û, Ì ′∏ˆÓŽ–∏€ 178 94/11/21 14789 306 B [W31]PIF fGfffBf^,ðŽg  $p, \cdot, \acute{e}$   $\Box$  $\ddot{0}$ ,  $\dot{1}$   $\uparrow$   $\uparrow$   $\uparrow$   $\uparrow$   $\uparrow$   $\uparrow$   $\uparrow$ 177 94/11/21 2326 106 B [W31]MS-DOSÌßÛÝÌßÄ,ÌŽd $l \cdot \overline{I} \cap X$ (PC-H98) 176 94/11/21 7074 255 B  $[V31]NEC\rightarrow \frac{f}{f}$ v $f$ Š $f$ " $f$ ^, ðŽg, ¤ $\Box$ Û, Ì' $\Box$ ^ÓŽ– $\Box \in$  $175$  94/11/21 3472 172 B [W31]DOS^ê' $\frac{3}{4}$ ~YVer.5Žg $p\lceil\tilde{a}, \tilde{I}'\rceil \rceil 0$ (PC98"Å) 174 94/11/21 6201 144 B  $[N31]$ fVfŠfAf‹fvfŠf"f^,Å, $l$ ]c'u,«,Æ%;'u,«  $173$  94/11/21 6493 791 B [W31] $f$ [ $f$ g $f$ \ $f$ ""ŽŽm, $\acute{E}$ , $\hat{A}$ , $\phi$ , $\ddot{A}$ 172 94/11/21 4592 203 B [W31]MS IME, I''ü- $\dot{\rm I}\Box\emptyset$ , è'Ö, ¦•û–@ 171 94/11/18 1587 110 B f^∏[f~fif‹,ÌŽ∏,Âfofbftf@fTfCfY,É,Â,¢,Ä 170 94/11/18 2131 562 B  $98f\}fVf''$ , Å, Ì $14.6$ MB $\hat{c}$ ∏ã, Ì $f\Box f$ ,  $f\ddot{S}$  169    94/11/18        2689    273 B ‹N"®fRf}f"fh,ÌfIfvfVf‡f",É,Â,¢,Ä 168 94/11/18 1671 209 B ftf@fCf<f}fl∏[fWff,ÌftfHf"fg•Ï∏X 167 94/11/18 2231 233 B

fAfCfRf", If^fCfgf<ftfHf"fg, I.IQX 166 94/11/18 2479 190 B MS-DOS fvf□f"fvfg,Åf□fbfZ□[fW-<sup>3</sup>,µ,Ì<N"® 94/11/18 2067 722 B fVfXfef€fŠf\∏[fX,ª∏-165 , E ,  $\downarrow$  nên‡  $4357$  1607 B  $\hat{e}$ "Ê. $\hat{U}$ Ch $\hat{a}$ " $\frac{1}{2}$ , Ifaf‰fuf‹fVf... 164 94/11/18  $\Box$ [fefBf"f0  $94/11/18$ 469 B  $\hat{0}$  o∏ü∏áŠQŽž, Ifgf‰fuf < fVf... 163 4380  $\Box$ [fefBf"f0 162 94/11/18 1953 362 B DOS/V  $\{\}$ f}fVf"COM1 $\Box$ `COM4,ÌŠ",è $\Box$ ž,Ý 311 B TTftfHf"fg,  ${}^{\text{a}}\Box$ <sup>3</sup>,  $\mu$ , -161 94/11/18 2054  $\cdot$ \ަ/^óŽš,<sup>3</sup>,ê,Ė,¢ 249 B 94/11/18 1980 160  $fvf\check{S}f''f^{\wedge}, \dot{I}\Box \dot{U}' \pm: LPTX. DOS=$ ,  $\acute{E}$ ,  $\hat{A}$ ,  $\phi$ ,  $\ddot{A}$ 159 94/11/18 1738 258 B  $f\vee f\circ f'$ fgf}fl $\Box$ [fWff,İfXfv $\Box$ [f< 101 B NEC PC-PR101/T 94/11/18 158 2082  $fVf\tilde{S}\Pi$ [fY,Å^ó $\Pi$ üŽž,É•¶Žš‰» 102 B  $98"$ Å, ÅfVfŠfAf<fl 157 94/11/18 1747  $\Box$ [fg,©,ç,Ì^ó $\Box$ ü 156 94/11/18 4511 256 B MS IME for Windows, $\acute{E}\acute{S}\acute{0}$ , ,  $\acute{e}$ Q&A 255 B TTftfHf"fg,  $a, -$ , ',  $\neg$ , ',  $\acute{E}$  • 155 94/11/18 1980  $\check{Z}$ ,  $^3$ ,  $\hat{e}$ ,  $\acute{e}$   $\hat{e}$   $\hat{e}$ 154 94/11/18 2983 172 B f  $fCfAff[0f{fbfNfX•$Zš&>,"$ ‰ñ"ð⊓ô 147 B f}f<f`f□fffBfAfTfEf"fh<@"\ 153 94/11/18 1853 ,Ì"®∏ì 152 94/11/18 150 B 1862  $HDfAFNfZfX't, Ef\}fEfX, I''®, «, <sup>a</sup>'x, , E, é$ 112 B  $\langle N^{\prime}$ ®Žž, IfGf‰∏ (PHARLAP.386 151 94/11/18 1603  $(x^{\circ})$ 150 153 B MS 94/11/18 1666 **IME** ,É,Õ"Žñ,©,犿Žš,ð"ü—Í,∙,é•û—@ 100 B 149 94/11/18 2168  $fJ$ [[fhftf@fCf<, $\AA$ ÓÃÞÑ, $\circ$ , $\circ$ "d̃b, $\delta$ , $\circ$ , $\bar{\circ}$ , $\acute{\circ}$ [ $\hat{e}$  $\Box \ddagger$ 175 B f□fffBfAfvfŒ□[f"□[Žg— 94/11/18 2893 148  $p\check{Z}\check{z}$ , Ì' $\sqcap$ ^ $\acute{0}$ " 147 94/11/18 128 B MPC1 MPC2(Multimedia PC) 2285 ,Ì∢KŠi 146 94/11/18 2046 147 B  $fNf\check{S}fbfv f\{\Pi[fh,efTf]\}$  $\Box$ [fg,  $\cdot$ , éftf@fCf< 184 B DOS/V"Å 144 94/11/18 1649 Update $\mathfrak E$ ã, IfL $\sqcap$ [f $\{\sqcap$ [fhfhf‰f $\mathsf C$ fo 143 94/11/18 1852 126 B MS IME, Ifef"fvf $\mathbb{E}$ [fg, E,  $\hat{A}$ , ¢

,Ä 142 94/11/18 1996 186 B MS IME, $\mathsf{A}\cdot\mathsf{I}\check{\mathsf{S}}\cdot$ ,  $\hat{\mathsf{a}}\cdot\mathsf{N}''\circledast$ ,  $\frac{\mathsf{a}}{\mathsf{A}}$ ,  $\ll$ ,  $\dot{\mathsf{E}}$ ,  $\mathsf{d}\cap\hat{\mathsf{e}}\cap\mathsf{I}$ 94/11/18 102 B MS-DOS 139 1755 fvf∏f"fvfg,ÅDELDRV,ªŽg—p•s‰Â 253 B 138 94/11/18 2213 ftf@fCf<f}fl[[fWff, Iftf@fCf<, I`ê—, I`ó[]ü 209 B Win3. $1\overline{a}$ , Å, IWIFE 137 94/11/18 1901  $ftfHf''fg, IZg, \phi \cdot \hat{u}$ 314 B "Y.t,  $^3$ ,  $\hat{e}$ ,  $\ddot{A}$ ,  $\phi$ ,  $\acute{e}$  f $\Pi$ f, fŠfhf 94/11/18 2693 136 ‰fCfo,I∏Љî 119 B MS-DOS"Å ^ê'¾^Y 135 94/11/18 2133 Ver5, IfAfCfRf""o~^•û—@ 94/11/18 2749 98 B 134  $fA f v f \r S$ , $\dot{I} \Box \emptyset$ , $\dot{e} ' \ddot{0}$ ,  $|f f f C f A f \Box f 0 f \{f b f N f X, \dot{A}, \dot{E}, \dot{\phi}\}$ 107 B fyfCf"fgfuf‰fV<N"®Žž,ÌfGf 133 94/11/18 1989 ‰∏ [ 214 B  $-\frac{5}{4}$ ,  $\hat{E}$  MS-DOS fGf 132 94/11/18 2068 ‰∏ : 11, ̉ð⊓à 131 94/11/18 2442 1249 B ŽÀ∏s'¬"x,ðŒü∏ã,  $^3$ ,  $^1$ ,é, $^1_2$ ,ß,̊‹«∏Ý'è 176 B 98 NOTE fV fŠ $\Pi$ [fY, İ̀' $\frac{1}{2}$ ŠK'<sup>2</sup>·\ 130 94/11/18 1830  $\dot{Z}$ ¦, Ì∏Ý′è 372 B 129 94/11/18 1976  $f$ v $f$ Š $f$ " $f$ g $f$ A $f$ E $f$ g, Ì '¬"x, ª 'x, ¢ $\Box$ ê $\Box$ ‡ 128 94/11/18 1858 212 B "ú/‰p Windows 3.1, ÆfXf∏fbfvftf@fCf< 80 B PC-H98S8fnfCfCf] 127 94/11/18 2262 , Å<N"®, Å, «, È, ¢∏ê∏‡ 1361  $144$  B  $15 -\pm -0$ , IfffBfXfN,  $\delta \check{Z}$ q-126 94/11/18  $p, \frac{1}{2}$ , steup  $\Box I^{-1}$ 125 94/11/18 138 B 1329  $\cdot$ ½, Ī, n, r, âfAfvfŠ, Å $\Box$ ì $\Box$ ¬,  $\mu$ , ½Š $0$ Žš 94/11/18 228 B 124 3219 fXf□fbfvftf@fCf<,ª□ì□¬,Å,«,Ė,¢□ê□‡ 133 B  $f \vee f \cap f$ b $f \cap [$ ,  $\delta \zeta q - p$ ,  $\cdot$ ,  $\epsilon \cap \hat{e} \cap \ddagger$ 123 94/11/18 1304 122 94/11/18 478 B  $\square \rightarrow \blacksquare$ , ÉŠÜ, Ü, ê, Ä, ¢, È, ¢fhf 2184 %fCfo,Ì"üŽè 100 B 121 94/11/18 2531  $\Box$ ì $\Box$ ¬,  $\mu$ ,  $\frac{1}{2}$ ŠOŽš, ª•ÛŠÇ, Å, «, È, ¢ $\Box$ ê $\Box$ ‡ 262 B  $fCf$  [ [  $fWfXfLfff$   $\delta$  ,  $\zeta$   $\zeta$  ,  $\phi$ 120 94/11/18 1585 ,É,È,é•û,Ö 94/11/18 130 B 119 1862  $f0f$  <  $\Box$ [fvfAfCfRf", Ì•¶Žš, ª, Â, Ô, ê, é $\Box$ ê $\Box$ ‡ 158 B ,g,cf†∏[fefBfŠfefBŽg— 94/11/18 1993 118  $p\tilde{Z}\tilde{z}$ , Ì' $\tilde{C}$ 

116 94/11/18 1922 137 B fXfNf\$[[f"fZ[[fo[[,lftf@fCf<,l[i[]@ 102 B  $\cdot$ Cކ $\cdot$ I $\cap$ X,É $\cdot$ 115 94/11/18 2252  $\check{Z}$ ,  $^3$ ,  $\hat{e}$ ,  $\acute{e}$ ftf@fCf< 114 94/11/18 3033  $174 B$   $22 \hat{E}$ ,  $\hat{I}$ fn $\sqcap$ [fhf $R$ fs $\sqcap$ [,  $\delta$ f, fmf $N$ f $\sqcap$ , $\hat{A}$ • $\hat{U}'$ ¶ 113 94/11/18 1914 113 B fyfCf"fgfuf ‰fV,©,ç,İ•¶Žš^ó∏ü 112 94/11/14 1578 98 B  $DOS3.3x.$ Å̧²ÙÏȰ½Þ¬.Å.̺Ëß°.Ì—âʻè 103 B 98"ÅPIFfGfffBf^,'næ— 111 94/11/14 1938  $E f X f N f \Box$   $f \cdot$ ,  $\dot{I} - \hat{a}' \dot{e}$ 110 94/11/14 2471 102 B fAfCfRf"fGfffBf^, I•Ò∏W‰æ—  $\hat{E}$ ,  $\hat{I} \cdot \hat{\ }$   $\hat{Z}$   $\hat{I}$   $\hat{U}$   $\hat{I}$   $\hat{I}$ 154 B PC-109 94/11/14 1739 88 B 94/11/14 2480 108  $Excel4, I<sup>1</sup>/<sub>2</sub>À<sup>2</sup>Ù,  $\delta TT, \dot{E}, \cdot, \dot{e}, A<sup>1</sup>/<sub>4</sub>°\ddot{A}, \dot{e}, b\dot{U}°$$ 94/11/14 2049 96 B Îß<sup>1</sup>a<sup>1</sup>, ØÌßAÌߨÝÀÄÞ×<sup>2</sup>ÊÞ.ÌB4 107  $-p\tilde{Z}$ †, İ•\ަ 94/11/14 104 B 106 1948  $PR1000/4$ ,  $Å$ <sub>[k</sub> ]  $\neg$  ^ ó [ ju,  $a$ ,  $A$ , «, È, ¢ - â ' è 94/11/14 1947 93 B PC-105 H98S,Ʊ ∛xÚ°ÀÎÞ°ÄÞB,Å∏,‰ð'œ"x∙s‰Â 221 B SMARTDRV.EXE, ÆPC-104 94/11/14 2224 98, I3modeFDD, I-â'è 128 B Š0ŽŠ 103 94/11/14 1815  $\hat{A}$ Þ¨À,ÅTTÌ«ÝÄ•¶Žš,ª∏¬,ª,,È,é 102 94/11/14 2058 153 B  $fXf^{\wedge}\Pi$ [fgfAfbfv,  ${}^{\text{a}}\Pi$ <sup>3</sup> $\Pi$ í, É"® $\Pi$ ì, µ, È, ¢ $\Pi$ ê $\Pi$ ‡ 94/11/14 101 2327 121 B IBÛ,  $P \times \tilde{N}$ ÎÈ $\frac{1}{4}P$ ¬,  $\frac{1}{2}$ Ï $\frac{3}{2}$ , Å, Â, ©, ß, È, ¢∏ê∏‡ 164 B  $ftf@fCf \leftarrow \delta\tilde{S}J$ , fhf 100 94/11/14 1571 ‰fCfu,ÌŽw'è•û—@ 99 94/11/14 3526 789 B  $DOS/V$ ,  $\lambda$ 16MB $\hat{c}$  $\hat{c}$   $\hat{a}$ ,  $\hat{1}$   $f\hat{c}$ ,  $f\hat{S}$ ,  $\delta \check{Z}$ g $-p$ ,  $\cdot$ ,  $\acute{e}$ 268 B 98 94/11/14 1828  $\overline{f}ff$ o $\overline{f}CfX \times f$ [] $\ddagger$ ,  $\overline{f}fAfNfZfX$ , ISAZ $\overline{f}$ 171 B f0f<nlfvftf@fCf<fGf 97 94/11/14 1970 ‰∏,Ì'Î∏^•û—@ 94/11/14 2169 108 B f 96 %fCfg,IfnfCftfl∏[fVf‡f"‹@"\ 95 94/11/14 1812 276 B RAMfhf ‰fCfu,ð∏Ý'è,∙,é∏Û,Ì′∏^ÓŽ—∏€ 94/11/14 2299 557 B SMARTDRV.EXE 94 , Ì∏í ' " , ÉŠÖ , ∙ , é•â ' «Ž—∏€

94/11/14 93 1760 246 B <N"®Žž,ÉfXf^□[fgfAfbfv,ð—<sup>3</sup>Œø,É,·,é 205 B 92 94/11/14 2098 WIN31,  $AVfW1.0, \hat{I} \hat{O} \tilde{A}P^{\dagger} \pm \hat{I} B \hat{U}^{\circ} \hat{O}^{\circ}$ ,  $\hat{I} \hat{A}$ ,  $\phi$ 94/11/14 270 B 91 2965 Windows3.1, IfVf#[[fgfJfbfgfL[][ 591 B 90 94/11/14 2878 fXf□fbfvftf@fCf<, ÆHD, ÌŠÖŒW, É, Â, ¢, Ä 400 B Windows3.1-pΐ∏W 89 94/11/14 4324 563 B 000APx<sup>2</sup>EP, Ifgf&fuf<fVf... 88 94/11/14 4130  $\Box$ [fefBf"f0

 $466$  B  $000$ AP $\times$ <sup>2</sup>ÊP.IC<sub>Ø</sub> 87 94/11/11 5050 ‰Ê"I,ÈŽg,¢•û(PC-98)  $707$  B  $000$ AP $\times$ <sup>2</sup> EP IC<sub>O</sub> 4818 86 94/11/11  $\&\hat{E}''I$ , EŽq, ¢•û(DOS/V) 94/11/11 1798 107 B IBM 85. PS/55, ÅÌ«ÝÄÄÞ×<sup>2</sup>ÊÞ, ÌÛ°ÄÞ´×° 194 B NEC Win±  $\frac{3}{4} \times \mathbf{U}^{\circ}$ Alp°AP-94/11/11 84 2462  $p\ddot{A}Px^2\hat{E}P, \dot{I}''\ddot{u}, \hat{e}'\ddot{0}, \dot{z}$ 121 B Apple laserWriterII NTX-83 94/11/11 2157 J^ó∏ü∏Ý'è 94/11/11 82 2591 141 B ‹N"®Žž,ÌVTDAPI.386,ÉŠÖ,∙,éfGf‰∏[ 94/11/08 129 B 23 1555 ˡĐÂÙ, ÅŽó∏MÃÞ°À, ðرÙÀ²Ñ, Å^ó∏ü, ∙, é•û—@ 227 B DOS/V"Å,  $A^2\hat{O}^{\circ}$  $\frac{1}{4}P_2^1$ ,  $\neg A$ ,  $\delta \check{Z}q$ 22 94/11/08 1664  $p, \cdot, \acute{e}$   $\alpha$  =  $\ddot{a}$   $\alpha$  =  $\ddot{a}$   $\alpha$   $\ddot{a}$   $\alpha$  =  $\ddot{a}$   $\alpha$  =  $\ddot{a}$   $\alpha$  =  $\ddot{a}$   $\alpha$  =  $\ddot{a}$   $\alpha$  =  $\ddot{a}$   $\alpha$  =  $\ddot{a}$   $\alpha$  =  $\ddot{a}$   $\alpha$  =  $\ddot{a}$   $\alpha$  =  $\ddot{a}$   $\alpha$  =  $\ddot{a}$   $\$ 94/11/08 1409 137 B 21 fŒfR[[f\_,Å[]ì[]¬,µ,½ftf@fCf‹,É,Â,¢,Ä,̉ð[]à 94/11/08 2048 201 B ‰æ—Ê, Ifn $\Box$ [fhfRfs $\Box$ [,Å 20 伥",ª∏Ø,ê,Ä,µ,Ü,¤ 206 B PCX ftf@fCf< $E$ `Ž®,É,Â,¢,Ä 94/11/08 1541 19 193 B 98note  $\frac{3}{4}$ <sup>-</sup>ı<sup>-</sup>Ìߎž,Ì' $\Box$ ^Ó" 18 94/11/08 1618 17 94/11/08 1538 205 B ŽžŒv,Ì"®∏ì,ª•s^À'è,É,È,é∏ê∏‡ 144 B 16 94/11/08 1587  $f^{\wedge}$  [[f~fif<, IZ[],  $\hat{A}$ fofbftf@fTfCfY, E,  $\hat{A}$ ,  $\phi$ ,  $\hat{A}$ 94/11/08 1775 126 B 15  $f^{\wedge}$  [[f~fif<,Åfpf<fXf fCfAf<, $\delta$  [Y'è,.,é 224 B Mouse Version 2.0  $f$ 94/11/08 1936 14  $ftfaffEffA, I $\langle 0'' \setminus$$ 260 B •Ä□'□»fvfŠf"f^,Æ"ú-{Œê"Å 94/11/08 1567 13 Windows 3.1 276 B  $'_{\overline{a}}$  $\cap$ 'ΐ'Ήž"Å,Ì Windows 94/11/08 12 2344 3.1 ,Ì"üŽè 11 94/11/08 2076 339 B  $fXf \Box f$ bfvftf@fCf<, $\dot{\Pi} \Box \Box \Box$ , $\partial$ , $\dot{\theta}$ , $\dot{\theta}$ fffBf $\Phi f$ Nfgf $\dot{\theta}$ 94/11/08 223 B  $\Box$ u $\Box'$ , « $\Box$ ž, ß, Ü, <sup>1</sup>, ñ 10 1516  $\overline{f}$ f $\overline{f}$ o $\overline{f}$ C $\overline{f}$ XAUX $\overline{v}$ , Æ $\overline{v}$ o, é $\overline{f}$ è $\overline{f}$ 94/11/08 1781 229 B 9 f^∏[f~fif‹,É,Ä'Ê∏MŽž,É•¶Žš‱»,¯,∙,é 667 B MS-DOS 6.2/V  $\|\tilde{a}, \tilde{A}, \tilde{I}\|$ 94/11/08 2068 8. Windows  $3.1$  ,  $\dot{\rm l}$  "® $\uparrow$  ) 204 B 94/11/08 1701  $\mathcal{I}$ <N"®Žž,̱Ìߨ<sup>1</sup>°ą®Ý<N"®,ÌŒ´^ö¤‰ñ"ð•û—@ 94/11/08 199 B MS-IME for Windows 2470 6 .Ì′PŒê"õ^

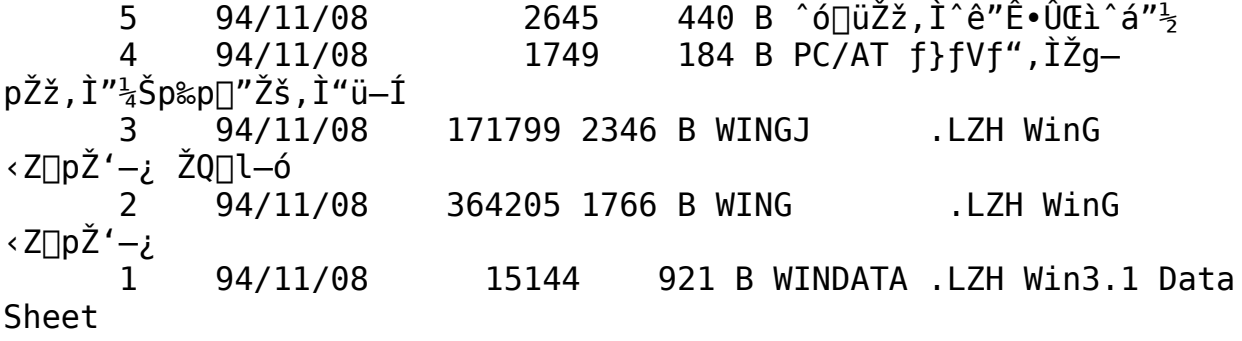

<"Ô[]t><"o<sup>~^</sup>"ú\*t><fofCfg><ŽQ[]Æ[]"><ff[][f^-<sup>1</sup>/4>

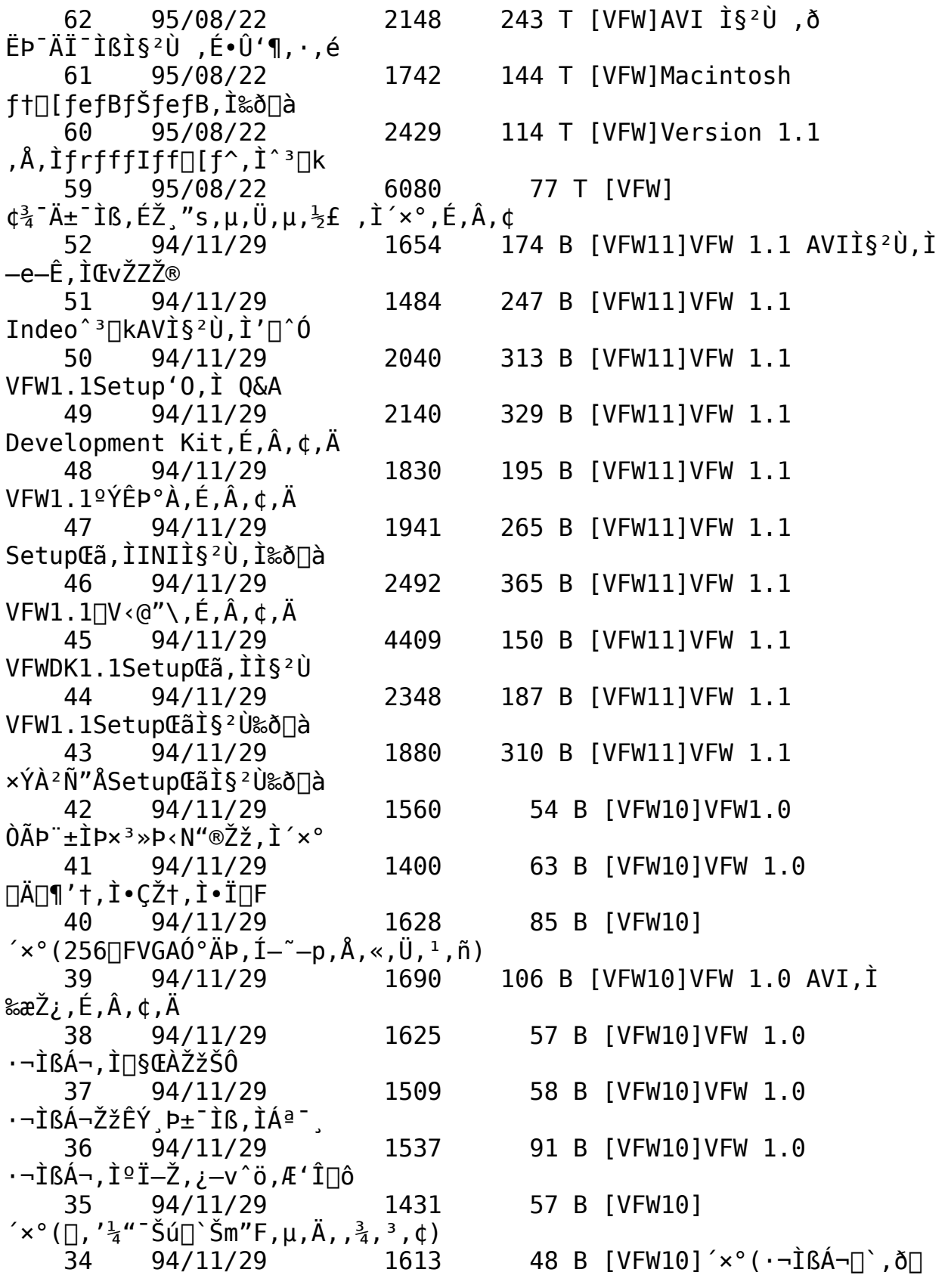

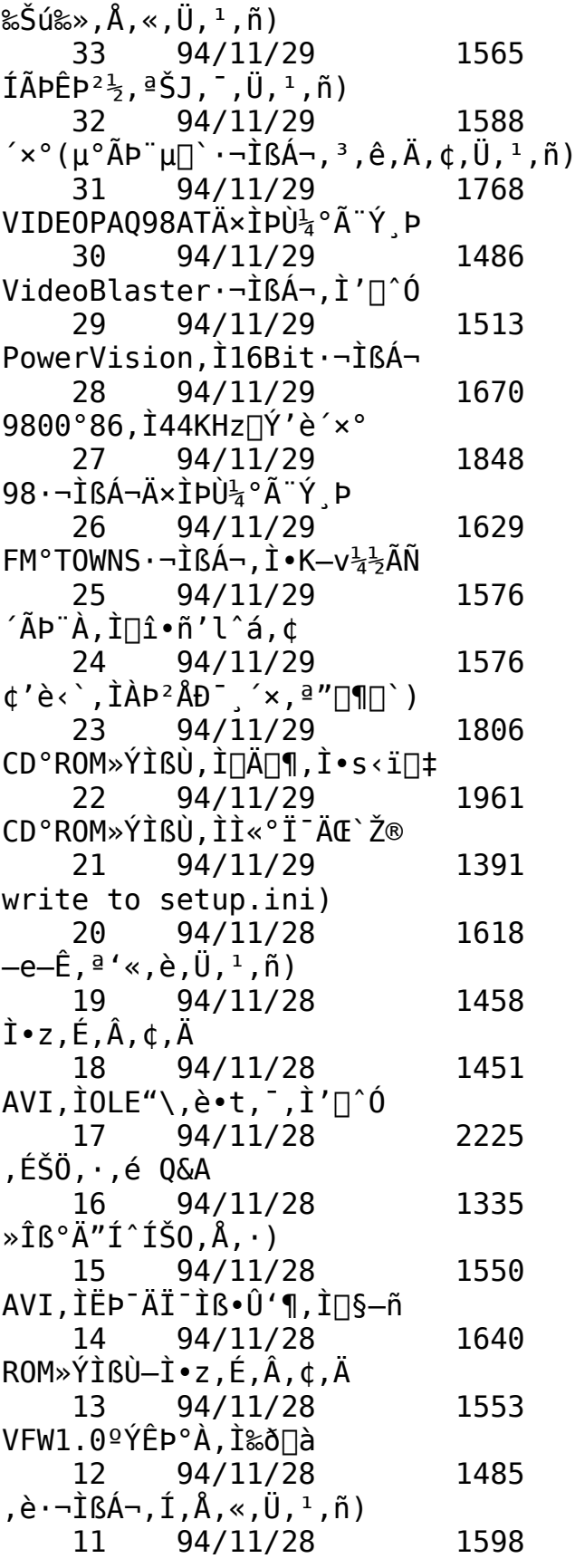

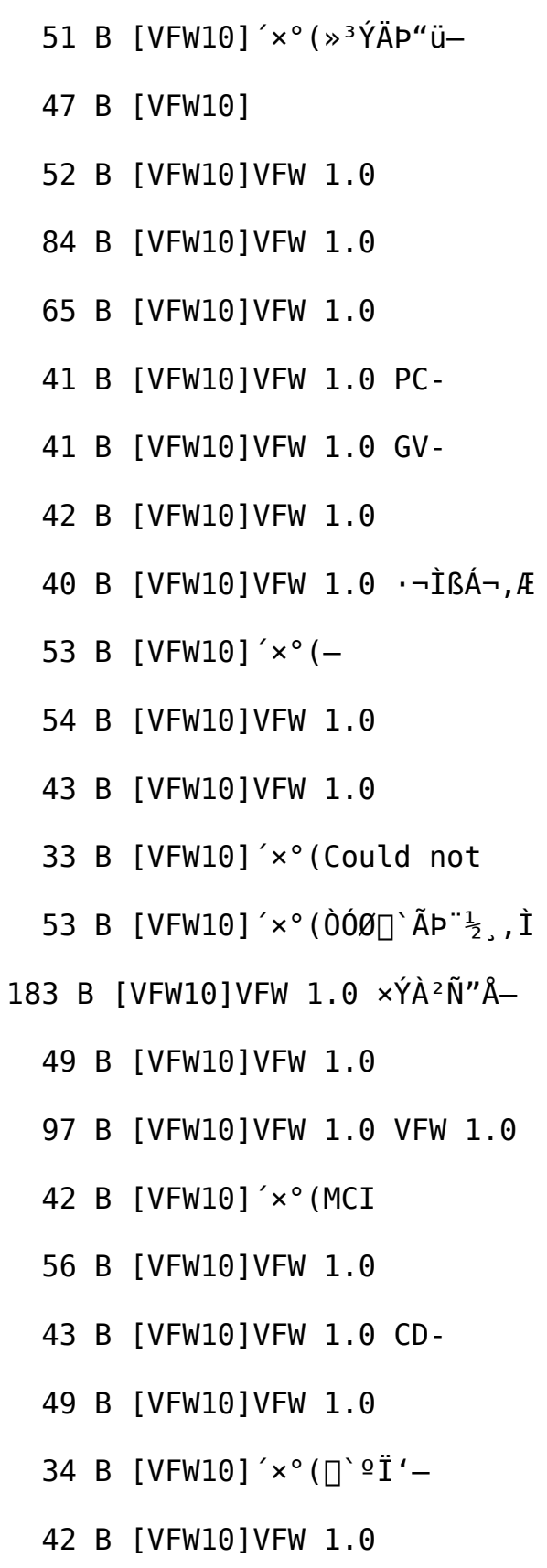

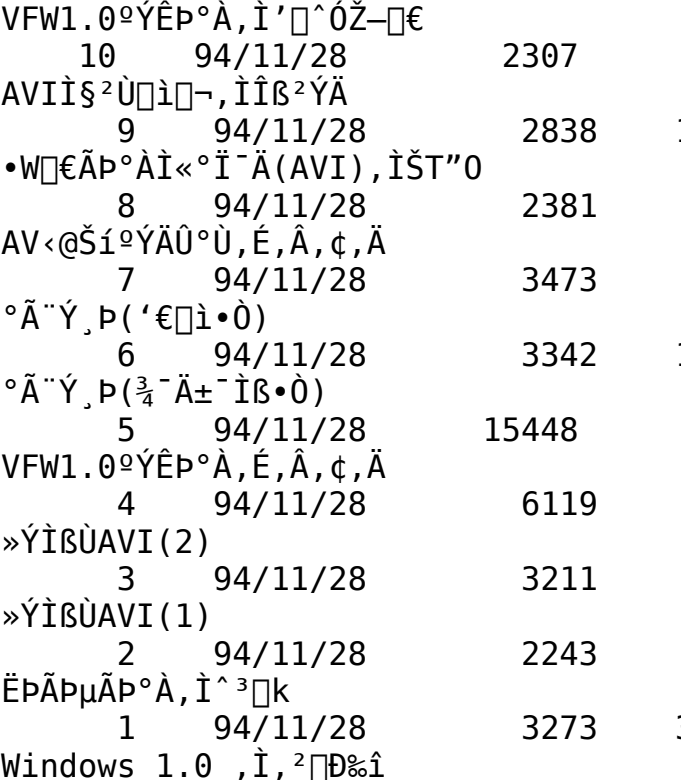

- 88 B [VFW10]VFW 1.0
- 129 B [VFW10] VFW 1.0
	- 61 B [VFW10] VFW 1.0
	- 95 B [VFW10]VFW 1.0 ÄxÌPÙ4-
- 103 B [VFW10]VFW 1.0  $\ddot{A} \times \dot{I}$ PÙ<sup>1</sup>4-
- 50 B [VFW10]VFW 1.0
- 66 B [VFW10]VFW 1.0 CD-ROM
- 68 B [VFW10]VFW 1.0 CD-ROM
- 93 B [VFW10]VFW 1.0
- 371 B [VFW10]Video For

{ewc MVBMP2, ViewerBmp2, [dither] tool.SHG}<br>15 []y<Z[]p[]zWindows95 fZfbfgfAfbfv

<"Ô[]t><"o<sup>~</sup>^"ú•t><fofCfg><ŽQ[|Æ[]"><ff[|[f^-¼>

87 95/12/26 2627 62 T [W95]SetupŽž,É ¢PHARLAP.386 MSG 1£´×°(98) 86 95/12/26 11041 43 T [W95]±¯Ìß ÞÚ°ÄÞPC98"ÅCD-ROM"à—eˆê——(8/8) 85 95/12/26 8332 28 T  $[W95] \pm \hat{I}$ ß PÚ°ÄÞPC $98"$ ÅCD-ROM"à—e $\hat{e}$ — $(7/8)$     84    95/12/26      10654      28 T [W95]±¯Ì߸ÞÚ°ÄÞPC98"ÅCD- $ROM''\`a-e\`e$ —(6/8)  $83$   $95/12/26$   $13192$   $28$  T  $W95] \pm 16$   $P^{0}$ <sup>°</sup>ÄÞPC $98$ <sup>n</sup>ÅCD-ROM"à—eˆê——(5/8)     82    95/12/26      13892      28 T [W95]±¯Ì߸ÞÚ°ÄÞPC98"ÅCD-ROM"à—eˆê——(4/8)  $81 \qquad 95/12/26 \qquad 13477 \qquad 28 \text{ T} \text{ [W95]} \pm \text{ \dot{I}} \text{S} \text{ P} \text{U}^{\circ} \text{ÄPPC98} \text{ "ÅCD}$ ROM"à—eˆê——(3/8) 80 95/12/26 8937 31 T [W95]±¯Ì߸ÞÚ°ÄÞPC98"ÅCD-ROM"à—eˆê——(2/8) 79 95/12/26 13645 61 T [W95]± Ìß ÞÚ°ÄÞPC98″ÅCD- $ROM''\`a-e\`e$ — $(1/8)$ 78 95/12/26 13709 12 T [W95]±¯Ì߸ÞÚ°ÄÞ98"ÅDMFÃÞ¨½¸"à—eˆê——(6/6)     77    95/12/26      12967      13 T  $[W95] \pm 7$ İß PÚ°ÄÞ $98$ "ÅDMFÄÞ $\frac{1}{2}$  "à—e^ê— $(5/6)$ 76 95/12/26 12737 12 T  $[W95] \pm 7$ İß PÚ°ÄÞ $98$ "ÅDMFÄÞ¨ $\frac{1}{2}$  "à—e^ê— $(4/6)$ 75 95/12/26 12757 12 T  $[N95] \pm \hat{I}\hat{S}$ , ÞÚ°ÄÞ $98$ "ÅDMFÃÞ¨½¸ "à—e^ê—(3/6) 74 95/12/26 14820 12 T [W95]±¯Ì߸ÞÚ°ÄÞ98"ÅDMFÃÞ¨½¸"à—eˆê——(2/6) 73 95/12/26 10962 18 T  $[W95] \pm 7$ İß PÚ°ÄÞ $98$ "ÅDMFÄÞ¨½¸ "à—e^ê— $(1/6)$     72    95/12/26      13694      12 T  $[N95]'$ Ê $[iE_5^{-1}$ <sup>o</sup> $\frac{1}{4}P98"$ Å, İÄÞ $\frac{1}{2}$ , "à—e^ê—(6/6)     71    95/12/26      12937      13 T  $[N95]$ '渒Ê߯ $1^{\circ}$ ½Þ $98$ "Å,ÌÃÞ¨ $\frac{1}{2}$ "à—e^ê—(5/6) 70 95/12/26 12744 13 T  $[N95]'$ Ê $[iE_5^{-1}$ °4 $P98"$ Å, ÌÃÞ $i_{\frac{1}{2}}$ "à-e^ê—(4/6) 69 95/12/26 12780 13 T  $[N95]'$ Ê $\prod$ íÊß<sup>-1</sup><sup>°1</sup>4P98"Å, ÌÃÞ<sup>"1</sup>2<sup>4</sup>à-e^ê—(3/6) 68 95/12/26 14813 13 T  $[N95]'$ Ê $\prod$ iÊß<sup>-1</sup>°4P $98"$ Å, ÌÃÞ" $\frac{1}{2}$ , "à—e^ê—(2/6) 67 95/12/26 11547 18 T  $[N95]'$ Ê $[iE_5^{-1}$ °4 $P98"$ Å, ÌÃÞ $F_2$ , "à—e^ê— $(1/6)$ 66 95/12/26 4231 38 T [W95]  $\mathsf{f} \times \mathsf{e}$ :VMM386.SYS,ªŒ©,Â,©,è,Ü, $\mu$ , $\frac{1}{2}$ (98) 65 95/12/26 4566 32 T [W95]

```
\mathsf{f} \times \mathsf{e}:MELEMM.386,ªŒ©,Â,©,è,Ü,\mu,\frac{1}{2}(98)
     64 	 95/12/26 	 2783 	 45 T
[W95]<sup>3</sup>\bar{A}±\bar{I}ß, ÅSMARTDRV.EXE, \dot{I}´×°(PC98)
     63 95/12/25 2584 366 T [W95]FMV fVf\dot{S}[[fY,\dot{\delta} \dot{Z}g-p, · , é∏Û, Ì ′∏^ÓŽ–∏€
     62   95/12/25   5109   139 T
[W95]fVfXfef€ftf@fCf<, Ì•Ò∏W•û–@(PC98)
     61 95/12/25 4690 161 T
[W95]WPP, \circlearrowright, \circlearrowright) \circ \mathbf{i}''\mathbf{A}, \mathbf{0}, \mathbf{i} \pm \mathbf{i} \mathbf{B}, \mathbf{P}(\mathbf{i} \circ \mathbf{A} \mathbf{P} \mathbf{Z} \mathbf{Z}, \mathbf{i}' \mathbf{A})60 	 95/12/25 	 11704 	 80 T
[W95] \pm \hat{I}\ß PÚ°ÄÞDOS/V"ÅCD-ROM,\hat{I}"à—e(7/7)
     59   95/12/25   15064   67 T
[W95] \pm \hat{I}\ß ÞÚ°ÄÞDOS/V"ÅCD-ROM,\hat{I}"à—e(6/7)
     58  95/12/25  17343  64 T
[W95] \pm \hat{I} \PÚ°ÄÞDOS/V"ÅCD-ROM, Ì"à-e(5/7)
     57   95/12/25    16568    64 T
[W95] \pm \hat{I}ß ÞÚ°ÄÞDOS/V"ÅCD-ROM,\hat{I}"à—e(4/7)
     56 	 95/12/25 	 15404 	 64 T
[W95] \pm \hat{I}\ß pÚ°ÄÞDOS/V"ÅCD-ROM,Ì"à—e(3/7)
     55   95/12/25    13518    70 T
[W95] \pm \hat{I}ß ÞÚ°ÄÞDOS/V"ÅCD-ROM,Ì"à-e(2/7)
     54   95/12/25    12056   135 T [W95]±¯Ìß ÞÚ°ÄÞDOS/V"ÅCD-
ROM, I''\`a-e(1/7)53   95/12/25   15347   31 T
[W95] \pm \hat{I} \PÚ°ÄÞDOS/V"ÅDMF"à—e^ê——(6/6)
     52	 95/12/25	 17593	 29 T
[W95]±¯Ì߸ÞÚ°ÄÞDOS/V"ÅDMF"à—eˆê——(5/6)
     51   95/12/25   13597   31 T
[N95] \pm 7Iß PÚ°ÄÞDOS/V"ÅDMF"à—e^ê—(4/6)50 	 95/12/25 	 12203 	 30 T
[W95] \pm \hat{I}\hat{S}, ÞÚ°ÄÞDOS/V"ÅDMF"à—e^ê—(3/6)
     49 	 95/12/25 	 14338 	 32 T
[W95]±¯Ì߸ÞÚ°ÄÞDOS/V"ÅDMF"à—eˆê——(2/6)
     48 	 95/12/25 	 14538 	 48 T
[W95] \pm \hat{I}ß PÚ°ÄÞ<code>DOS/V</code>"Å<code>DMF</code>"à—e\hat{e}—(1/6)47  95/12/25  12121  34 T
[W95]'Ê\PiíÊß<sup>-1</sup>°\frac{1}{4}PDOS/V"ÅÃÞ¨\frac{1}{2}, "à—e(6/6)
     46 	 95/12/25 	 16626 	 32 T
N95]'Ê\prodíÊß<sup>-1</sup><sup>2</sup><sub>4</sub>PDOS/V"ÅÃÞ<sup>"1</sup>2<sup>4</sup>a—e(5/6)
     45	 95/12/25	 17962	 33 T
[N95]'Ê\prodIÊß<sup>-1</sup><sup>°</sup>\frac{1}{4}PDOS/V"ÅÃÞ<sup>"\frac{1}{2}</sup>, "à-e(4/6)
     44 	 95/12/25 	 12089 	 33 T
[W95]'Ê\prod_{i=1}^{n}Êß<sup>-1</sup>°\frac{1}{4}PDOS/V"ÅÃÞ<sup>"\frac{1}{2}</sup>, "à—e(3/6)
     43	 95/12/25	 14268	 33 T
[W95]'Ê[iE_6^{-1}°4pDOS/V"ÅÃÞ"½, "à-e(2/6)
     42	 95/12/25	 15387	 45 T
```
[W95]' $\hat{E}$ ]í $\hat{E}$ ß<sup>-1</sup><sup>2</sup><sub>4</sub>PD0S/V" $\hat{A}$ ÃÞ" $\frac{1}{2}$ , "à-e(1/6) 95/12/21 7082 414 T  $[W95]_{4}^{3}$   $A_{\pm}$  IS,  $E\Box A'$  at  $A \cdot K-$ 41  $v, \text{ÉCONFIG}$  (DOS/V) 95/12/21 6992 221 T  $[W95]_{4}^{3-}$ A $\pm$  IS, EnÅ' áŒÀ•K-40  $v, ÉCONFIG (PC98)$ 95/12/21 3637 74 T 39  $[W95]$ <sup>3</sup><sup>-</sup>Ä $\pm$ <sup>-</sup>Ìß,ÅPRINT.SYS,Ì´×° (PC98) 95/12/21 68 T 38 2780  $[W95]$ <sup>3</sup><sup>-</sup>Ä<sup>+</sup><sup>-</sup>Ìß,ÅPOWER.EXE,Ì<sup>'</sup>×°(PC98) 236 T [W95] $\frac{11}{4}$  $\frac{1}{2}$  $\frac{3}{4}$  $\frac{3}{4}$  $\frac{3}{4}$  $\frac{3}{4}$  $\frac{1}{2}$  $\frac{1}{4}$  $\frac{1}{2}$  $\frac{1}{1}$  $\frac{1}{2}$  $\frac{1}{1}$  $\frac{1}{2}$  $\frac{1}{1}$  $\frac{1}{2}$  $\frac{1}{1}$  $\frac{1}{2}$  $\frac{1}{1}$ 95/12/21 4854 37  $(DOS/V)$ 90 T  $[W95] \times N''$ ®Žž,É $\Box$ u̧<sup>2</sup>Ù-95/12/21 1747 36  $\frac{1}{4}$ ,  $\frac{1}{2} \cdot S$   $\begin{bmatrix} 3 \\ 9 \end{bmatrix}$ ,  $\odot$ ,  $\theta$ ,  $\ddot{\theta}$ ,  $\ddot{\theta}$ ,  $\ddot{\theta}$ 2602 122  $T$  [W95]  $\langle N^{\prime\prime}\circ f\circ f\circ f\rangle$  and  $T^{\prime\prime}\circ T^{\prime}$ 35 95/12/21  $e^{\hat{}} = -DOS/V''\hat{A}$ 34 95/12/07 7936 533 T [W95] Windows 95 ,ð±Ý<sup>2</sup>ݽİÙ,∙,é•û—@ 645 T [W95]<N"®Žž,ÉÛ ÞµÝ‰æ— 95/12/04 3245 33  $\hat{E}$ ,  $\delta \cdot \langle \hat{Z} |$ ,  $^3$ ,  $^1$ ,  $\hat{E}$ ,  $\phi \cdot \hat{u}$  -  $\hat{a}$ 32 95/12/01 3582 316 T  $[W95]^{\text{a}}$   $[W44]^\text{b}$   $[W44]^\text{c}$   $[W1095]^\text{a}$   $[W44]^\text{c}$   $[W44]^\text{c}$   $[W44]^\text{c}$ 31 95/11/22 288393 684 B [W95]Win95 Support Assistant ( $\hat{I}$ UIB $\hat{I}$ E $\hat{Z}$ ®) 5189 30 95/11/21 825 T [W95]Windows 95, ð∏‰ ,ß,ľ-ı<sup>-</sup>Ìß Q&A 95/11/21 3000 456 T 29 [W95] $\Box$ uËÞÃÞµ±ÀÞÌßÀ $^2A_4^1 \rightarrow x^2$ ½ $^2$ p´× $^{\circ}$  $\Box$ v,É,Â,¢,Ä 28 95/11/21 2034 376 T  $[W95]\frac{3}{4}$  $\tilde{A}$  $\pm$  $\tilde{I}$ ß'†, $\tilde{I}$  $|\tilde{A}$ < $N$ "®Žž"EMM386 ´×°" ,ª 95/11/21 369 T 27 1418  $[W95]$ MSDOS.SYŞ<sup>2</sup>Ù,Ì•Ï∏X,ª—LŒø,É,È,ç,È,¢ 95/11/21 2821 1320 T [W95] $\AA$ PÊP<sup>21</sup>/2<sup>^</sup>ê-26 ,É,È,¢ÃÞÊÞ<sup>21</sup>2,̾<sup>-</sup>ı<sup>-</sup>İß  $246$  T  $25<sub>1</sub>$ 95/11/21 2846 [W95]Win<N"®ŽžŽ©"®"I,ɱÌߨ<sup>1</sup>°4®Ý,ð<N"® 239 T  $[W95]_{4}^{3}$   $A_{\pm}$   $\hat{1}$   $\hat{B}$   $\hat{x}$   $\hat{C}$   $\hat{C}$ 24 95/11/21 1728  ${}^3 \times g$ , ÈÊß ${}^1_2$ £, É, Ä, ¢, A 271 T  $[W95]_4^2$   $A_{\pm}$  IBZ $\geq$   $\times$   $\cap$ uMS-95/11/21 2593 23 DOSÓ°ÄÞ, ÅŽÀ∏s∏v 1918 346 T [W95]  $x^{\circ}0^{-3}e^{t}$ <sub>4</sub> P: SUWIN 95/11/21 22 ,Ì^ê"ʕیì^á"½,Å,∙ 95/11/21 1981 424 T 21  $[W95]$ <sup>3</sup> $^{-}$ A<sup>+</sup> Iß, IµIß<sup>1</sup><sub>4</sub>®Ý<sup>1</sup><sup>2</sup>  $^{-}$ Á, É, Â, ¢, Ä 652 T [W95]MSDOS.SYSI§<sup>2</sup>Ù, İ̀"à—e 95/11/21 20 5631 19 95/11/21 1891 474 T  $[W95]^{\frac{3}{4}}$   $\tilde{A}$  +  $\tilde{I}$   $\tilde{B}$ ,  $\tilde{A}$   $\tilde{A}$   $\tilde{P}$   $\tilde{P}$   $\tilde{P}$   $\tilde{Q}$   $\tilde{C}$   $\tilde{C}$   $\tilde{C}$   $\tilde{C}$   $\tilde{C}$   $\tilde{C}$   $\tilde{C}$   $\tilde{C}$   $\tilde{C}$   $\tilde{C}$   $\tilde{C}$   $\tilde{C}$   $\tilde{C}$   $\tilde{$ 

18 95/11/21 3238 898 T  $[W95]$ Win31,©,c,̱<sup>-</sup>Ìß PÚ°ÄÞ,ÉŠÖ, ,éQ&A 531 T [W95]Windows 17 95/11/21 3886  $95, \delta^2 \acute{Y}^1$  $\bar{A}^{\circ}$ Ù,  $\cdot$ ,  $\acute{e}$ Ã $\Phi$ ¨Ú ÀØ 95/11/21 2882 299 T  $[W95]_4^2$   $A_{\pm}$  is  $x^{\circ}$   $\phi$  SU0358£ 15 ,É,Â,¢,Ä 95/11/21 3099 324 T 14  $[W95]$ Windows95, $\tilde{1}_4^3$ <sup>-</sup>ı<sup>-</sup>Ìߌ<sup>3</sup>Êß $\frac{1}{2}$ ,Ì•Ï $\Box X$ •û—@ 542 T [W95]Windows 95 13 95/11/21 2634 ,ð<sup>2</sup>Ý<sup>1</sup>>İÙ,∙,é•û—@ 563 T  $[W95]$ <sup>3</sup><sup>-A+-16</sup>, In A<sub>1</sub>% 12 95/11/21 2916 ,̋N"®Žž,ÉÊÝ Þ 306 T [W95]<N"®ŽžWIN310<sup>°</sup>P‰æ— 95/11/21 3014 11 Ê,ÅÊÝ Þ, ·, é $\Box$ ê $\Box$ ‡ 404 T [W95] $(\hat{U}_{4}^{1}P_{2}^{1}\hat{A}\hat{B}$  'x°, E,  $\hat{A}$ , ¢,  $\ddot{A}$ 95/11/21 3228 10 9 95/11/21 2239 522 T [W95]<sup>2 $\acute{Y}$ 5<sup>2</sup>(1,0,15m"FZ- $\Box \epsilon$ </sup> 475 T  $[W95]NTI<sup>1</sup><sub>4</sub>Y, 0, I<sup>2</sup>Y<sup>1</sup><sub>2</sub>Ä<sup>o</sup>Ù•û-$ 8 2885 95/11/18 Q. 95/11/18 1945 234 T  $7^{\circ}$  $[W95]^{\wedge}$ <sup>3</sup> $[K\tilde{A}P^{+}\frac{1}{2}, \tilde{O}_{4}^{3}^{-}\tilde{A}_{\pm}^{-}$ ÌߌãDOS, ª‹N"®, µ, È, ¢ 269 T [W95]Win95 US"Å, I"ú- $95/11/18$ 1951 6  $\{$ ΐŠÂ‹«,Ö,̺ݽĺÙ 95/11/18 1582 294 T 5. [W95]<N"®fffBfXfN, Inin-0-0-@ 1606 238 T 95/11/18  $[N95]\frac{3}{4}$ <sup>-</sup>ı<sup>-</sup>Ìß,ÌÃÝÌß̧²Ù,̕ۑ¶∏æ,ðŽw'è 475 T [W95]WIN.COM, ÉŽW'è‰Â"\ 95/11/18 2649 3 ,ÈÊß×Ò°À^ê— 4481 415 T [W95] $\frac{1}{2}$  $\mathring{A}^\circ \mathring{A}$  $\pm$  ISOE-95/11/18  $^{\circ}$  (PC9800"Å) 576 T  $[W95]^{1/2}A^{\circ}A^{\pm}$  T  $\dot{B}OA$ -95/11/18 4394  $^{\circ}$  (DOS/V"Å)

{ewc MVBMP2, ViewerBmp2, [dither] tool.SHG}<br>16 []y<Z[]p[]zWindows95 ^ê"Ê'€[]i

<"Ô[]t><"o<sup>~^</sup>"ú\*t><fofCfg><ŽQ[]Æ[]"><ff[][f^-<sup>1</sup>/4>

32 T [W95]ºÝÄÛ°ÙÊßÈÙ,Ì‹@"\  $126$ 96/01/05 2979 , Ì∏§ŒÀ∙û—@ 49 T  $[W95]$ IS<sup>2</sup>YA:256 $\Box$ F. 125 95/12/27 2647 ަŽž¤Ï<sup>31</sup>>^Ú"®,Åbmp•Ï∏X 124 95/12/27 1603 82 T [W95]MS- $DOSf, \Box$  [fh,©, çWindows, E—ß, é•û—@ 133 T [W95]Win95, Å, IP<sup>°</sup>ÄPAP<sup>"1</sup> 95/12/27 123 2353  $\tilde{0}^\circ \tilde{A}^\cdot \tilde{g} \tilde{A}^\cdot$ , ÌŽg-p 122 95/12/27 2768 151 T [W95]Windows 95 ,  $I_4^1$   $\overline{2}$ AN  $\emptyset$ ¿ $\circ$ ½, É,Â,¢,Ä 108 T [W95] $\tilde{A}P^{-1}$ ,  $\tilde{I}'f$  • $D$ ‰»- $95/12/27$ 2149 121  $\mathsf{A}$ . (AAPİ $\times$  P.I"®∏ì 95/12/27 2307 120 35 T [W95]ܰÄÞÊß<sup>-</sup>ÄÞ∏AÍß²ÝÄ,Ì∏î•ñ,ÌØÝ¸"\,è•t,<sup>-</sup> 95/12/27 2734 119 68 T [W95]Šq'£Êß×ÚÙÎß°Ä,ð¾¯Ä±¯Ìß, ,é•û—@ 36 T 118 95/12/27 1535 [W95]"d'ì:ŒvŽZŒ‹‰Ê,Å<Back>ÎÞÀÝ,ªŒø,©,È,¢ 95/12/27 117 2018 78 T [W95]HIMEM.SYS, $\hat{a}$ IFSHLP.SYS, $\delta\hat{U}^{\circ}\hat{A}P$ , $\mu$ ,È, $\phi$ 95/12/27 116 4617 106 T [W95]Windows  $95$ ,Å,ÌIME,Ì"®∏ì,É,Â,¢,Ä 2129 115 95/12/27 34 T  $[W95]\tilde{0}\tilde{0}'$ :' $\cdot$ , $\tilde{\phi}\tilde{1}^-\tilde{A}P^{\circ}\tilde{A}^2\tilde{A}\tilde{U}$ , $\tilde{1}^{\circ}\tilde{0}$  $\tilde{0}$  $\tilde{u}$ , $\tilde{A}$  $\bullet$ ¶Zš‰», $\tilde{0}$ 113 95/12/25 2197 151 T  $[W95]D0S\pm\hat{I}B\emptyset\langle N''\otimes\hat{Z}\hat{Z}$ ,  $\hat{E}PIF\hat{I}\hat{S}^2\hat{U}$ ,  $\frac{a}{2}[\hat{I}]\hat{I}$ ,  $\frac{3}{2}$ ,  $\hat{e}$ ,  $\hat{e}$ 112 95/12/25 6405 177 T [W95]Ù°ÄÃÞ¨Ú ÄØ,Ì̧ªÙ∏ì∏¬∏ã,Ì′∏^Ó 94 T 111 95/12/25 2965  $[W95]$ <sup>3</sup> "ÝÄÞ<sup>3</sup>, Ì»<sup>21</sup><sub>2</sub>Þ•Ï $[X, \dot{E}, \dot{A}, \dot{\phi}, \ddot{A}]$ 112 T [W95] »Îß°Ä ÌߨÝÀ^ê- NO.2 110 95/12/21 8791 124 T [W95] »Îß°Ä ÌߨÝÀ^ê— NO.1 109 95/12/21 8782 95/12/21 3767 69 T 108  $[W95]$ ̧²Ù,âÌ«ÙÀÞ,ÌŒŸ∏õ,Å,Ì $[-\frac{1}{4}$ 'O],ÌŽw'è 107 95/12/06 4096 259 T [W95]  $[fXf^{\wedge}][fg]$  f $[fif...$  $\Box$ [,É,Â,¢,Ă 242 T [W95]  $\cdot$  ;  $\cap$ ", I IME 106 95/11/21 2913 , 븯, è 'O, ¦•û—@ 146 T  $[W95] \cdot \hat{\mathbf{Z}} \cdot \hat{\mathbf{Z}} \cdot \hat{\mathbf{A}} \cdot \hat{\mathbf{C}}$ 105 95/11/21 2622 ,©,ç,Ì"ÁŽê•¶Žš,Ì"ü—Í•û—@ 3526 150 T 104 95/11/21  $[W95] W R I T E. EXE \Pi AP BR U S H. EXE, I I S^2 \dot{U}, E, \hat{A}, \phi, \hat{A}$ 187 T  $[W95][\hat{A} \times \hat{B} \hat{Z}q, \hat{A}, \frac{1}{2} \hat{I} \hat{S}^2\hat{U}]$ 103 95/11/21 2166 , ÉØ $\frac{1}{2}$ Ä,  $\overline{ }$ , ê, È, ¢Ì§ $\overline{ }$ Ù 145 T [W95] "ú-{Œê^ÈŠ0, ÌŒ $_{4}^{3}$ ΐ, ð"ü-102 95/11/21 2345

 $1, \cdot$ ,é•û—@ 95/11/21 1932 157 T [W95] "ú-{Œê"ü-101 Í<sup>2</sup>Ý<sup>1</sup><sub>4</sub>P<sup>1</sup>°À,Ì•∖ަ•û—@ 95/11/21 2533 207 T [W95] Windows 100 Êß<sup>1</sup><sub>2</sub>ܰÄÞ,Ì•I∏X•û—@ 324 T [W95] < 0K > ÎPAÝ, Æ <  $\Box$ X $\Box$ V > 1796 98 95/11/21 ÎÞÀÝ, Ì^á, ¢ 2635 263 T [W95] I`§<sup>2</sup>ÙÏE-½P¬,  $\delta \zeta$ g— 97 95/11/21  $p, \cdot, \acute{e} \cdot \hat{u}$  - @,  $E \cap \S$  (EA Z- $\cap \in$ 1944 288 T [W95] 95/11/21 96 ±<sup>2 o</sup>Ý, ÌŠÔŠu, ð•Ï∏X, ·, é•û—@ 95/11/21 2645 256 T 94  $[W95]106 \cdot \degree \hat{I}P^{\degree}AP$ ,  $\hat{I}APx^2\hat{E}P$ ,  $\hat{E}$ ,  $\hat{A}$ ,  $\phi$ ,  $\hat{A}$ 172 T [W95] $\frac{1}{4}$ ®°A $\P$ <sup>-</sup>A 93 95/11/21 5452 ØÝ , Ì∏X∏V∙û—@ 147 T [W95]  $\frac{1}{2}$   $\frac{1}{2}$   $\frac{1}{2}$   $\frac{1}{2}$   $\frac{1}{2}$   $\frac{1}{2}$  + 91 95/11/21 1712  $\langle L \cap \dagger$  ,  $\hat{E}$  ,  $\hat{A}$  ,  $\phi$  ,  $\hat{A}$ 246 T [W95]SCSI $\Pi$ Ú' $\pm$ ‰Â"\ 95/11/21 2206 90. ,ÈHD,ÆMO,Ì'ä∏"(PC98) 89 95/11/21 2899 427 T [W95] & æ- $\hat{E}$   $\|\tilde{a}$ ,  $\hat{I} \cdot \hat{\eta} \tilde{Z} \tilde{S} \times \hat{Z} \frac{1}{2} P$ ,  $\hat{I} \cdot \tilde{I}$   $\sqrt{X} \cdot \hat{u}$   $\sim$   $\theta$ 234 T [W95]Ì«ÝÄ Ì«ÙÀÞ,É,Â,¢,Ä 88 95/11/21 2381 87 95/11/21 117 T [W95] 3087 ftf@fCf<, ÌŒŸ∏õ,ð∏s,¤•û—@ 150 T [W95]‰B, $\mu$ ̧<sup>2</sup>Ù,Ì•\ަ/"ñ•\ 95/11/21 1731 86  $\mathsf{Z}$ ,  $\mathsf{I} \Box \emptyset'$   $\mathsf{O}$ ,  $\mathsf{I} \cdot \mathsf{u}$  -  $\mathsf{d}$ 197 T [W95]ÃÞ<sup>"}</sup> ºËß°,ð∏s,¤•û—@ 85 95/11/21 1529 138 T [W95] & a -84 95/11/21 1930  $\hat{E}$ , ISe•",  $\hat{E}$ "C^0, I $\prod$ F, ð $\prod$ Ý'è,  $\cdot$ , é•û $\hat{Q}$ 83 95/11/21 129 T 3412 [W95][V,µ,¢Û°¶ÙÌߨÝÀ,ð<sup>2</sup>ݽİÙ,∙,é•û—@ 145 T [W95]̧<sup>2</sup>Ù,Ì'®∏«,Ì∏Ý'è•û— 2425 82 95/11/21 G) 149 T  $[W95] \pm {}^{2Q}\acute{Y}$ , Ì $\Box$ ®—ñ, É, Â, ¢, Ä 81 95/11/21 3518 80 95/11/21 3670 123 T [W95]ºÝÄÛ°Ù ÊßÈÙ,ÌŻg  $p \cdot \hat{u}$  -  $\hat{a}$  ,  $\hat{E}$  ,  $\hat{A}$  ,  $\hat{\sigma}$  ,  $\hat{A}$ 79 3025 130 T [W95] ICM,  $\delta$ fTf| 95/11/21  $\Box$ [fg,  $\cdot$ , éfvfSf"f^^ê— 4480 371 T [W95]MS-DOS 0°ÄP, Æ MS-78 95/11/21 DOS Ì $\hat{U}$ ÝÌ $\hat{A}$ , İ̀ $\hat{a}$ , ¢ 148 T [W95] $\tilde{A}P^{-1}$ <sub>2</sub>,  $\tilde{I} \times 6$ ,  $\ll -e-$ 95/11/21 2042 77  $\hat{E}$ , $\delta \check{S}$ m"F, $\cdot$ , $\acute{e}$  $\cdot \hat{u}$  $\hat{u}$ 159 T [W95]MS-IME95  $\hat{A}^{\circ}$ ÙÊÞ $^{\circ}$ .Ì•\ 4246 76 95/11/21  $\tilde{Z}$  |  $\cdot$   $\tilde{I}$   $\Box X \cdot \hat{u}$   $\tilde{u}$   $\tilde{u}$ 202 T [W951MS-IME95 75 95/11/21 3196 ,̰ÙÊÞ°,ð″ñ•\ަ,É,∙,é•û—@

219 T [W95] &  $x - \hat{E}$ ,  $\hat{I}$ 74 95/11/21 2776 ‰ð 'œ" x∏A∏F∏" , İ ∙ İ∏X • û—@  $127$  T [W95] $\hat{\mathbf{I}}$  «UAP" $\hat{\mathbf{a}}$ . $\hat{\mathbf{I}}$   $\pm$ <sup>2</sup>  $\hat{\mathbf{Y}}$ . $\hat{\mathbf{I}}$  • \ 2601 73 95/11/21 ަŒ`Ž®,Ì•Ï∏X•û—@ 95/11/21 1952 132 T [W95] & æ-72  $\hat{E}$ . IÃP»P<sup>2</sup>Ý, I•Ï[X•û-@ 95/11/21 128 T 1971 71  $[W95]'$ Ê $\sqcap$ íŽg, ¤ÌߨÝÀ,Ì $\sqcap$ Ý'è•û $\lnot$ @ 173 T [W95]ÃÞ¨}ÌßÚº,Ì∏È"d— 70 95/11/21 3307  $I\Box Y'$ è,É,Â,¢,Ä 115 T [W95] $\frac{1}{2}$   $\emptyset$ °Ý 69 95/11/21 1615 <sup>3</sup><sup>°</sup> ÊΡ°, ð∏Ý′è, ·, é•û—@ 108 T [W95] & æ-95/11/21 2339 68 Ê,̕ǎ†,ð∏Ý'è,∙,é•û—@,Ė,Ă,¢,A 101 T [W95]  $\tilde{A}P_{2}^{\perp}$ ,  $\tilde{A}$ <sup>-</sup> Ìß" wŒi, Ì-Í-67 95/11/21 3076 l,ð•Ï∏X,∙,é•û—@ 130 T  $[W95] \cdot \hat{I}P^{\circ}AP$ ,  $I\Box Y' \hat{e} \cdot \hat{u}$ 95/11/21 66 1763  $\emptyset$ , É, Â, ¢, Ä 95/11/21 1362 96 T [W95] $1^{3}\frac{1}{2}$ ,  $1\frac{1}{1}$ 65 ‰EÎÞÀÝ,Ì•Ï∏X•û—@ 101 T [W95]ÍÙÌß,ÌÎÞÀÝÊÞ°,É,Â,¢ 95/11/21 4224 64 ,Ä 1489 102 T [W95] $\tilde{A} \cdot \frac{1}{2} \tilde{A}$ 95/11/21 63 ´ÃÞ¨À,Å∏s/•¶∏'′P^Ê,Ŷ°¿Ù^Ú"® 3518 62 95/11/21 128 T  $[N95]\ddot{1}^{3\frac{1}{2}}$ , I $\ddot{1}$  $\ddot{1}$   $\ddot{1}$  $\ddot{1}$  $\ddot{1}$  $\ddot{1}$ ,  $\ddot{3}$   $\ddot{1}$  $\ddot{1}$  $\ddot{0}$  $\ddot{1}$  $\ddot{1}$  $\ddot{1}$  $\ddot{1}$  $\ddot{1}$  $\ddot{1}$  $\ddot{1}$  $\ddot{1}$  $\ddot{1}$  $\ddot{1}$  $\ddot{1}$  $\ddot{1}$  $\ddot{1}$  $\ddot{1}$  $\$ 95/11/21 117 T 61 1562  $[N95] \pm \hat{I} \hat{B} \hat{B}^1$   $^0\frac{1}{4}$ ®Ý, ð $\hat{B}$ , è 'Ö, ¦, é•û—@, É, Â, ¢, Ä 140 T [W95]ÌßÛ Þ×Ñ,ð∏Å∏¬ 95/11/21 2847 60 ‱>∏ó'Ô,Å<N"®,·,é•û—@ 117 T  $[W95]\hat{O}E^{\circ}\hat{E}P^{\circ}, \hat{I}'\hat{\in}T\hat{I}\cdot\hat{U}-0$ 2248 59 95/11/21  $( \cdot \circ \hat{I} \circ \hat{A} \circ \hat{O})$ 134 T [W95]<sup>3 "</sup>ÝÄÞ<sup>3</sup> • \ަ • û— 58 95/11/21 2027  $@, I \cdot I \square X, E, A, \varphi, A$ 56 95/11/21 3127 121 T [W95] 3.1 $pIME, lO^o$ ÄÞÎÞÀÝ,ÆÀ $\frac{1}{2}$ , ÊÞ $^o$ , ª $\Box$ d, È, é 95/11/21 120 T [W95]MS-IME95, IISY  $\frac{1}{4}$ ®Ý 55 3954 ·°,É,æ,é•ÏŠ· 182 T 54 95/11/21 4821 [W95] ' $\frac{1}{4}$ ŽĐ $\Box$ »IME, Ì"õ^'PŒê, ðMS-IME95, ÅŽg—p 95/11/21 8466 151 T 53  $[W95]$ EXTRACTfRf}f"fh, ÌŽg, ¢•û, É, Â, ¢, Ä 95/11/21 207 T 52 5098  $[W95]$ Ú $\frac{1}{4}P\frac{1}{2}A\emptyset$ ̧<sup>2</sup>Ù,ÌÊÞ  $\frac{1}{4}$   $\pm$  Ìß $\frac{1}{4}$  $\frac{1}{4}$ ,Â,¢,Ä 212 T [W95] CD-ROM,  $\hat{I} \cdot \neg^{-1}$ <sub>4</sub>-95/11/21 50 1300 »<sup>21</sup><sub>2</sub>Þ, ð∏Ý′è, ∙, é•û–@

49 95/11/21 2378 130 T [W95]^Ú"®/[]V‹K[]ì[]¬,Å,«,Ė,¢İ«ÙÀÞ,İ[]ì[]¬ 95/11/21 2084 138 T 48  $[W95] \cdot \degree \hat{I}P^{\degree}$ ÄÞ,Ì,Ý,ÅWin95,ðŽq,¤ $\Box \hat{U}$ ,Ì $\Box \hat{S}$ ŒÀ 138 T [W95]XCOPYºÏÝÄÞ,̵Ìß<sup>1</sup>4®Ý 95/11/21 4289 47  $\frac{1}{2}$  2  $\overrightarrow{A}$ 95/11/21 1391 105 T 46 [W95]"'^ÈŠ0,Ì÷½Ä•¶Žš,ª[]•,Å^ó[]ü,ª,ê,é 141 T [W95][ $\frac{1}{2}$ A $\degree$ A]0E -45 95/11/21 3232 ,ÉÌßÛ Þ×Ñ,ð'ljÁ,∙,é•û—@ 44 95/11/21 2674 156 T [W95]Win±Ìߨ,Å,Ì[]ì<ÆÃÞ¨Ú ÄØŽw'è•û—@ 95/11/21 122 T 43 3175  $[N95]$ Win95, IfEfBf"fhfE, I' $\in$ []i, É, Â, ¢, Ä 134 T [W95]f^fXfNfo∏[, ð"ñ•\ 42 95/11/21 2169  $\tilde{Z}$ ¦,É,·,é•û—@ 95/11/21 4236 41  $109$  T [W95][ftf@fCf<- $\frac{1}{4}$ , ðŽw'è,  $\mu$ , ÄŽÀ $\Box$ s  $\Box$ , É, Â, ¢, Ä 1771 194 T 95/11/21 40 [W95]f^fXfNfo∏[∏ã,ÌŽžŒv,ÌŽg,¢•û,Ìfqf"fg 201 T 95/11/21 1861 39  $[W95]$ SO~A•t, , , , , ê,  $\frac{1}{2}$ I§<sup>2</sup>Ù, ð•˱Iߨ, ÅŠJ, 144 T [W95] $\frac{1}{4}$  $\frac{1}{2}$  $\overline{A}$ N $\overline{U}$  $\overline{U}$  $\overline{U}$ , 15T-95/11/21 1968 38  $v, \delta$  ^ ó $\Box$ ü,  $\cdot$  , é  $\cdot$  û-@ 129 T [W95] I<sup>2</sup> º YE<sub>B</sub>-37 95/11/21 3930 °À,Å̧ºÙ,̺Ëß°/^Ú"®,∙,é•û—@ 36 95/11/21 2685  $128$  T [W95],  $\phi$ ,  $\ddot{e}$ ,  $\phi$ ,  $\ddot{e}$ ,  $\dot{E}$   $\Box \hat{e}$   $\hat{E}$ ,  $\AA$   $\Box$  $A, \varsigma, \cdot \S^1, \delta$   $\gamma' \grave{e}, \cdot, \acute{e}$ 95/11/21 139 T [W95] $\rm{\AA}_{2}$   $\rm{\AA}$   $\rm{\AA}$   $\rm{\AA}$   $\rm{\AA}$   $\rm{\AA}$   $\rm{\AA}$   $\rm{\AA}$ 35 2272  $\hat{E}'$ <sup>2</sup> $\Box$  $\hat{S}$ ±<sup>2</sup> $\Omega$ Ý,ð•\ަ,·,é 95/11/21 1952  $157$  T [W95]FD,  $\hat{1}\hat{1}P\emptyset$ -34  $\hat{\texttt{N}}$ ×ÍÞÙ, Ì∏ÁŽ (/•Ï∏X, ̊댯∏« 140 T [W95] [nÅ<ߎq,Á,½Ì§<sup>2</sup>Ùl 33 95/11/21 1362 ,Ì'†,ð<ó,É,∙,é•û—@ 31 95/11/21 2096 128 T  $[W95]D0S\pm \hat{I}\hat{B}\hat{B}^1^{\circ\frac{1}{4}\hat{B}}\hat{Y},\hat{C},\hat{C},\hat{I}\hat{A}P^{\circ}\hat{A}^{\circ}\hat{E}\hat{S}^{\circ}$ 144 T [W95]MS-DOSÌßÛÝÌßÄ,̶ÚÝÄ 95/11/21 2368 30 ÃÞ¨Ú ÄØ^Ú"®∙û—@ 95/11/21 157 T [W95] 29 3621 DOSºÏÝÄÞ,̼®°Ä¶¯Ä,ÌÊß×Ò°ÀŽw′è•û—@ 95/11/21 3386 300 T ¢W95]MS-28 DOSÌßÛÝÌßĂ,ÌËÝÄ,ÆÄ Ư . 95/11/18 3756 354 T 27  $[N95]$ lŠg'fŽq,É•; $\Box$ ",̱Ìߨ,ðŠÖ~A•t, ,é•û—@ 95/11/18 4207 185 T 26  $[W95]$ Win $95$ ,Å,ÌÌßÛ P×ÑÏÈ $^{\circ}$ ½P¬ $^{\circ}$ ,Ì"®∏ì

149 T [W95]Ží-95/11/18 2055 24  $P \cdot \hat{E}$ ,  $\hat{E}$ ,  $\hat{\alpha}$ ,  $\hat{e} \pm 2 \circ \hat{Y}$ ,  $\hat{I}$   $\Box$  $\hat{\theta}$   $\Box$  $\hat{n}$ ,  $\hat{E}$ ,  $\hat{A}$ ,  $\phi$ ,  $\ddot{A}$ 199 T [W95]‰<sup>1</sup>ŠyCD, IŽ©"®∏Ä∏¶, ð-23 4157  $95/11/18$  $^3\textrm{I}\textrm{G}$  ,  $\acute{\textrm{E}}$  ,  $\cdot$  ,  $\acute{\textrm{e}}\!\bullet\!\hat{\textrm{u}}\!\!-\!\!\textrm{O}$ 122 T [W95] $0^{\circ} \rightarrow P^{\circ} \cdot \hat{a}$ ] $\cdot$ ,  $a$ -22 95/11/18 2782 Lο,ÌŽž,ÌWin95,Ì"®∏ì 2840 145 T  $95/11/18$ 21 [W95]Win3.1,ÌMSIMEÕ°»Þ°Ž«[',ðWin95,ÅŽg—p 179 T [W95]Win95, ÆMS- $95/11/18$ 2406 20  $DOS6.x, \hat{I}ScanDisk, \hat{E}, \hat{A}, \hat{\phi}, \hat{A}$ 1767 129 T [W95]MS-19 95/11/18 DOS±Ìߨ<sup>1</sup>°<sup>1</sup>4®Ý, ÌÀ<sup>2</sup>ÄÙ•Ï∏X•û–@

18 95/11/18 2401 169 T  $[W95]$ UNIX, ÌÌߨÝÀ»°ÊÞ, É^ó $\Box$ ü, Å, «, È, ¢ 161 T [W95], P,  $\hat{A}$ ,  $\hat{I}$  $\hat{I}$  « $\hat{U}$  $\hat{A}$  $P$ ,  $\hat{E}$  "  $-$ 17 95/11/18 2309  $\frac{1}{4}$ I§<sup>2</sup>Ù,ð‹¤'¶,·,é•û—@ 95/11/18 2309 134 T 16  $[W95]D0S$ ,  $\&\Box$  $\Box$  $\&$ ,  $\cdot$ ,  $\acute{e}$  $\dot{1}\S$ <sup>2</sup> $\dot{U}$ ,  $\acute{I}$ ,  $\dot{2}$ ,  $\acute{Y}''$ ,  $\ddot{0}^{\wedge}$  $\dot{U}''$  $\circ$ ,  $\Box$ 95/11/18 137 T 3486 15  $[W95]$ <sup>o</sup> $\acute{O}Y$ ÀÞ<sup>2</sup> $\pm \hat{U}$  ÞÎÞ  $\frac{1}{2}$ ,Å,Ì̧<sup>2</sup>Ù,ÌŠg'£Žq 14 95/11/18 4206 162 T [W95] ,<sup>2</sup>,Ý",ÌŽg,¢•û,É,Â,¢,Ä 116 T [W95]"d'ì, Ì %, ÌŽZ[]o•û-13 95/11/18 2251  $(0, \acute{E}, \hat{A}, \phi, \ddot{A})$ 95/11/18 1778 151 T 12  $[W95]\hat{1}\hat{S}^2\hat{U}$ , â $\hat{I}$ «ÙÀÞ, Ì'I'ð, ÉŠÖ,  $\cdot$ , é' $\hat{I}$ ^ÓŽ $-\hat{I}\hat{\epsilon}$  $95/11/18$  $11$ 2994 168 T  $[W95]$ ´ $_2$ ÌßÛ°×,Å̧²Ù/Ì«ÙÀÞ,̺Ëß°•û—@ 227 T [W95]CD-ROM, Ifhf%fCfu-95/11/18 10 1764  $\frac{1}{4}$ , Ì•Ï $\Box$ X•û—@ 95/11/18 168 T 3833  $[N95]\check{Z}$ À $\Box$ ş<sup>2</sup>Ù,ɵÌß $\frac{1}{4}$ ®Ý $\frac{1}{2}$ <sup>2</sup> Á,ð•t, Ā,Ä‹N"® 95/11/18 126 T 2657 8 [W95]¢Ì§²Ù,ÌŒŸ∏õ∏ðŒ∏∙Û'¶£ºÏÝÄÞ,Ì′∏^ÓŽ—∏€ 2146 150 T [W95] $\check{Z} \check{Z}$  $\Box$ ,  $\check{I} \bullet \check{S}$ 95/11/18  $\check{Z}$ ¦Œ`Ž®,É,Â,¢,Ä 147 T [W95]Ï<sup>20</sup>ÝËß-95/11/18 2799 6 °À,Å∏í,É,P,Â,̪¨ÝÄÞª,ðŽg—p 95/11/18 5566 306 T 5.  $[W95]16\bar{E}P^-\bar{A}$ , Æ32ËP $^-\bar{A}\hat{I}B\hat{U}$  P× $\tilde{N}$ , Ì $\tilde{I}\hat{U}\hat{A}\hat{A}^1$ 2, 137 T 95/11/18 2797 [W95]MSIME95,ÅMSIME, $E^{\prime\prime}$ <sup>-</sup>̧Ý, $\frac{1}{4}$ ®Ý·°,ðŽg—p 252 T [W95]  $\hat{L}^{p}$  [ $\hat{L}^{q}$   $\hat{L}^{q}$   $\hat{L}$   $\hat{L}$   $\hat{C}$   $\hat{C}$   $\hat{L}$ 95/11/18 3236 3 ,É,Â,¢,Ä 95/11/18 221 T 4073 [W95]·°ÎÞ°ÄÞ,̽®°Ä¶¯Ä⋅°^ê— 95/11/18 3117 260 T 1  $[W95]DOSIBÛYIBA, \circ, cWIN\pm IBB, \delta\langle N^{\prime\prime}\circ, \cdot, \epsilon\cdot\hat{u}$  -  $\circ$ 

{ewc MVBMP2, ViewerBmp2, [dither] tool.SHG} 17 ||y<Z||p||zWindows95 flfbfgf|||[fN <"︠><"o<sup>~</sup>^"ú•t><fofCfg><ŽQ∏Æ∏"><ff∏[f^-¼> 25 95/12/28 5107 452 T  $[W95]\AA P^2\hat{O}\hat{U}\pm\hat{I}\hat{B}\hat{E}^T\ddot{A}\hat{U}^{\circ}, \hat{A}$ Internet, $\hat{O}[\hat{U}'\pm,\cdot,\hat{e}]$ 52 T  $[W95]$ NetView,  $\lambda$ NWÌߨÝÄ $\cdot$ -24 95/12/27 3215  $\degree$ ,  $\acute{I}$  • \ $\check{Z}$ ¦,  $\degree$ ,  $\hat{e}$ ,  $\dot{E}$ ,  $\phi$ 188 T [W95]È<sup>-</sup>Äܰ , ÌŽ;-â(-95/12/21 9239 23  $L \cap \check{z} \times \hat{I} \times^{\circ} \check{A}$ ),  $\hat{I}'' \hat{I} \hat{I}$ 95/12/21 4554 199 T [W95]WindowsNT, ÉRAS∏Ú'± 21 , ·,é, ½, ß, İ∏Ÿ'è 279 T  $[W95]^{10}$   $\dot{I}$   $\dot{P}$  $\dot{U}$  $\dot{U}' =$ ,  $\dot{I}$  $\dot{V}'$   $\dot{e}$   $\dot{u}$  $\dot{u}$ 3543 20 95/12/21  $(0, \acute{E}, \hat{A}, \dot{\phi}, \ddot{A})$ 95/12/21 19 4026  $121$  T  $[W95]\hat{E}^2\hat{E}\hat{S}^{\circ}\hat{A}^{\circ}\hat{D}\hat{A}\hat{U}$ ,  $\hat{A}$ ,  $\hat{I}\hat{I}\hat{S}^2\hat{U}^{\prime\prime}$   $]$   $\hat{I}-\hat{I}\hat{S}\hat{U}\hat{A}^{\circ}\hat{U}$ 95/12/21 89 T [W95]NIC2-1609 18 ‡,ÅNetWare»°ÊÞl,Â,µ,©Œ©,¦,È,¢ 84 T [W95]PNPŒŸ $\Box$ oŽž,ÉNIC,Å 95/12/21 2742 17  $x^{\circ}$  $\theta^{-3}$  $x^{\circ}$  $\frac{1}{4}$  $\theta$ ,  $\theta$ ,  $\theta$ 95/12/21 2823 228 T 16 [W95]Win95∏ã,Å"®∏ì,µ,È,¢NetWare,ÌհèØÃ¨ 95/12/21 1815 15 91 T [W95]NetWare3.X, IFiler.exe,  $A \times \alpha - L \hat{a}'' \frac{1}{2} \times \alpha$ 648 T [W95]  $1^{\circ}$ ÌPÙ $\pi$ <sup>'</sup> ± 14 95/12/04 2791 ,Ì<sup>ı</sup>°ÌÞÙ,É,Â,¢,Ä 95/11/21 3328 873 T [W95]DNS»°ËÞ<sup>1</sup>2,ðŽg— 8  $p$ ,  $\mu$ ,  $\dot{E}$ ,  $\phi$   $\phi$   $\uparrow$   $\downarrow$ ,  $\dot{I}$   $\rightarrow$   $\phi$   $\phi$   $\delta$   $\phi$   $\phi$ 95/11/21 3131 630 T  $7^{\circ}$  $[W95]\tilde{E}^T\tilde{A}\tilde{U}^{\circ}, \tilde{A}P^{\times 2}\tilde{I}P, \tilde{I}\tilde{S}, n, \tilde{e}''^-, \tilde{A}/[\tilde{M}'^*]\tilde{f}^*\tilde{u}^-\tilde{g}$ 4830 1091 T [W95]Windows 95, Å FAX 95/11/21 6 ,ð'—Žó∏M,•,é∏Ý'è 95/11/21 1706  $361$  T [W95] "LoadFailed = 5 VSERVER. VXD" 4 95/11/21 2455 428 T  $[W95]\hat{E}$ <sup>-</sup>Äܰ  $\hat{a}$ ,  $\hat{I}$ ±Ì $\hat{B}$ Ø<sup>1</sup> ° $\frac{1}{4}$ ®Ý, ª ‹N"®, Å, «, È, ¢ 95/11/21 2187 422 T [W95]WinPopup,©,cNWPOPUP, $\ddot{0}$ ,  $\dot{1}\dot{0}^{-3}$ <sup>o1</sup><sub>4</sub>P'- $\Box$ M 95/11/18 338 T [W95]È AU° 2579 <sup>3</sup>"»Þ°ÄÞ,ð"r'†,Å·¬Ý¾Ù,µ□Ä‹N"® 601 T  $1 \quad$ 95/11/18 2315  $[W95] \cdot \hat{E} \tilde{0}^{\circ} \times P^{\circ}$ ,  $\hat{A}$ ,  $\hat{I} \hat{E}$ <sup>- $\hat{A} \hat{U}^{\circ}$ ,  $\hat{B}$ ,  $\hat{O}$ ,  $\hat{I} \cap \hat{U}' =$ </sup>

{ewc MVBMP2, ViewerBmp2, [dither] tool.SHG} 18 Dy<ZOpOzWindows95 fgf%fuf<fVf...DIfefBf"f0

<"Ô[]t><"o<sup>~^</sup>"ú\*t><fofCfg><ŽQ[]Æ[]"><ff[][f^-<sup>1</sup>/4>

54 96/01/05 2703 57 T  $[W95] \times$ <sup>3</sup>ÝÄÞ $\Box$ Ä $\Box$ ¶Žž,É•s‹ï $\Box$ ‡,ª" $\Box$ ¶,.,é  $25$  T [W95] PCD0SZg-53 96/01/05 2507  $p\check{Z}\check{z}$ , $\acute{E}^{\hat{}}\acute{E}^{\hat{}}$ (0, Ì $DOS$ , $\AA$ < $N^{\prime\prime}\circledast$ • $S$ ‰ $\hat{A}$ 52  $95/12/27$ 1873 57 T [W95]DOC, RTF, ÉŠÜ, Ü, ê, é•¶Žš-ñ, ªŒŸ□õ•s‰Ä 95/12/27 51 1985  $124$  T [W95]ATOK9,ÅŠm'è•¶ŽšØËß°Ä,ª‹@"\,µ,È,¢ 50 95/12/27 2076 40 T  $[N95]$ EDIT:'PŠ¿ŽšŒŸ $\neg$ õ,Ì•¶Žš,ª•\ަ•s‰Â(98) 2271 95/12/27 49 53 T  $[W95]^{\frac{3}{4}}$ -Ä $\pm$ -Ìß,ÅWin31 <code>pÙ°Ìß,ª•ÏŠ·,</code><sup>3</sup>,ê,é 2853 75 T 48 95/12/27 [W95]Word6,ÅMSIME95,Ì<F10>•ÏŠ·,ª,Å,«,È,¢ 2882 94 T [W95]‰<sup>1</sup>Sy CD 47 95/12/27 ∏Ä∏¶Žž,ÉÊÝ Þ±<sup>-</sup>Ìß 143 T [W95]CD-ROM,  $\delta \zeta$ q-p,  $\mu$ , æ, ¤ 46 95/12/27 1936 ,Æ,·,é,ÆÊÝ Þ 95/12/27 1879  $109$  T [W95]IS >  $P_{\pm}$  $\gamma$ ApISU<sup>2</sup>'I 45 %ž, $\mu$ , $\mu$ , $A''$ FZ<sup>-</sup>,<sup>3</sup>,ê, $\dot{E}$ , $\phi$ 3600 111 T 44 95/12/27 [W95]PCIÃÞ¨½ÌßÚº¶°ÄÞ,ÅIRQ,ª‹£∏‡,∙,é∏ê∏‡ 43 95/12/27 1497 66 T  $[W95]^{\frac{3}{4}}$   $\vec{A}$  +  $\vec{I}$   $\vec{B}$  ,  $\vec{A}$  AUTOEXEC . BAT ,  $\hat{I}$   $\cap$  s ,  $\frac{a}{2}$   $\vec{O}$   $\vec{Y}$   $\vec{A}$   $\pm$   $\vec{B}$   $\vec{A}$ 233 T  $[W95]^{\wedge}6\Box$ u, ÉŠÖ,  $\cdot$ , éÄ×ÌÞÙ} 42 95/12/27 24677 °Ã¨Ý Þ 61 T [W95] $IS^2YA:VJE-$ 41 95/12/25 1891 Gamma, $IG6 \cdot \hat{a} \cdot \Sigma$ ,  $\frac{a}{b} \cdot \hat{U}$ ,  $\hat{E}$ ,  $\hat{e}$ 132 T [W95] [IPذI<sup>1</sup>°}] 95/12/25 2538 40 ,̱<sup>2 oý, ªÌ«ÙÀÞ,É,È,錻∏Û</sup> 39 95/12/21 4260 194 T [W95] Compaq Prolinea,DeskPro,Å,Ì^ó∏ü∏áŠQ 153 T [W95] $\pm$ ISØ<sup>1</sup>°<sup>1</sup>4®Ý, I<sup>3</sup>4<sup>-</sup>ı<sup>-</sup>IS 95/12/21 1798 38  $' \times$ ° 37 95/12/21 2153 85 T  $[N95]$ Íß<sup>2</sup>ÝÄ:ÍÙÌß<N"®,Å•¶Žš,âŠG,ª $\Box$ Á,¦,é 95/12/21 36 2410 103 T  $[W95]\AA_{2}$  ÊP°, $\dot{\Pi}$ |Ý'è,ªSafeÓ°ÄÞ‹N"®Œã ر 110 T  $[W95]_{\frac{1}{2}}^{\frac{1}{2}}$   $\emptyset^{\circ} \hat{Y}_{\frac{3}{4}}^{\circ} \hat{E}P^{\circ}$ , II $\emptyset \hat{E}P$ -35 95/12/21 1650  $^{\circ}$ ,ª∏ $^3$ ∏í"®∏ì,µ,Ė,¢ 1580 95/12/21 91 T 34  $[W95]$ .EXȨ²Ù,ð,²,Ý",©,ç $\iint\limits_{\mathbb{C}} \mathbb{E} \mathbb{E} \math$ 201 T  $[W95] \cdot s \cap 3$  IRQ,  $ACOMf$ 33 95/12/21 3679  $\Box$  [ fg, <sup>a</sup> "FŽ<sup>-</sup>, <sup>3</sup>, ê, È, ¢ 86 T [W95] IME, Å 32 95/12/21 1579

´º°Ó°ÄÞ,Æ<del>½</del>ϡÃÑ×<sup>2</sup>ÝÓ°ÄÞ,Ì•Ï∏X•s‰Â 95/12/06 3927 1066 T [W95]CD-31  $ROM, \frac{a}{c}$   $\mathbf{E} \hat{Y} \cap \mathbf{o}$ ,  $\frac{a}{c}$ ,  $\hat{\mathbf{e}}$ ,  $\hat{\mathbf{E}}$ ,  $\frac{d}{c}$   $\mathbf{E} \cap \hat{\mathbf{f}}$ ,  $\hat{\mathbf{I}}$   $\hat{\mathbf{I}}$   $\hat{\mathbf{I}}$   $\hat{\mathbf{I}}$   $\hat{\mathbf{I}}$   $\hat{\mathbf{I}}$   $\hat{\mathbf{I}}$   $\hat{\mathbf{I}}$   $\hat{\mathbf{I}}$   $\hat{\mathbf{I}}$   $\hat{\mathbf{I}}$  95/11/21 677 T [W95]2ÊÞ<sup>2</sup>Ä 30 1654  $\cdot$ ¶Žš, ª $\Box$  $\Box$ í, É $\cdot$ \ަ,  $\Box$  $\hat{\ }$ , ê, È, ¢ $\Box$ ê $\Box$  $\ddagger$ 407 T  $[W95] \Pi$ , ‰ð 'œ" x, Å16 $\Pi$ F•\ 29 95/11/21 1949  $\check{Z}$ ¦,ª,Å,«,È,¢Œ∏ 308 T  $[W95]' \times$ °:Win32 Exec Apps 95/11/21 2635 28 ,  $\frac{a}{2}$  < N"®,  $\AA$ , «, Ü,  $\frac{1}{2}$ 95/11/21 1623 253 T 27  $[W95]$ Iß<sup>2</sup>YABMP^<sup>3</sup> $[$ kŒ`Z®,E,æ,é00Ø•s'«´×° 95/11/21 2226 287 T  $[W95]$ <sup>3</sup>  $\emptyset$ °Ý<sup>3</sup><sup>°</sup>ÊÞ°, ÆMS-DOS 26 ÌßÛÝÌßÄ 221 T [W95]MOM,  $a\frac{1}{2}$   $\cancel{0}^\circ \cancel{Y}$ 95/11/21 2105 25  $\frac{3}{4}$ °ÊÞ°, ÌŽè'0,É•\ަ, <sup>3</sup>,ê,é 95/11/21 3344 346 T [W95]95<N"®ŽžMS-24  $DOS \pm \hat{I} \hat{B} \emptyset$ ,  $\stackrel{\triangle}{2} \hat{Z} \oplus \stackrel{\triangle}{\otimes} \hat{Z} \hat{A} \square$ s,  $\stackrel{\triangle}{3}$ ,  $\hat{e}$ ,  $\acute{e}$ 95/11/21 5059 403 T 23  $[W95]\tilde{S}$ ù'¶,Ì̧²ÙÀ²Ìß,ÌŠÖ~A•t,¯,Ì•Ï∏X•û—@ 95/11/21 3080 308 T 21  $[W95]16EP$ <sup>- $A±$ </sup>Iߨ, I̧<sup>2</sup>Ù, ªŒ©, Â,©, ç, È, ¢´×° 427 T [W95] MS-DOS ÌßÛÝÌßÄ,Å,Ì 20 95/11/21 2098 US Ó°ÄÞ 235 T [W95] $\tilde{A}P^{-1}$  < 6-19 95/11/21 1910  $\hat{\mathbf{I}}^{\wedge}$ æ•s'«, $\hat{\mathbf{A}}$  $\hat{\mathbf{I}}$ §<sup>2</sup>Ù, ª•œ $\mathbf{I}$ <sup>3</sup>, Å, «, È, ¢ 392 T [W95]UMB,  $\dot{L}$ "Á'è- $\dot{L}$  $\hat{R}$ ,  $\delta \dot{Z}$ g-95/11/21 2557 18  $p, \mu, \dot{E}, \phi \cdot \hat{u}$ -@ 904 T [W95195.1 17 95/11/21 3850 % $\frac{1}{4}$ 'zf $\Box$ f, fS, E, A, ¢, A, IQ&A 376 T [W951DMFÃÞ "} . ÌÄxÌÞÙ}-5484 16 95/11/21  $\hat{A}$   $\hat{Y}$   $P(DOS/V''\hat{A})$ 95/11/21 2945 438 T [W95]  $\cdot$  s  $\zeta$ g-15  $p\tilde{A}P\hat{E}P^{2}\frac{1}{2}$ ,  $\tilde{I}\emptyset$   $e^{0}\frac{1}{2}$ ,  $\frac{a}{2}$   $\delta\bullet$   $(i, \frac{3}{2}, \hat{e}, \hat{E}, \phi)$ 4619 1291 T [W95]ÌÛ Ëß° ÃÞ "} 95/11/21 14 ĂÞ×<sup>2</sup>ÌÞ,ÌÄ×ÌÞÙ<sup>1</sup>4°Ä¨Ý Þ 95/11/21 2887 256 T 13  $[W95] \times 3\overline{Y}$ ÄÞ $\overline{Y}$ 'è,ð•Ê,Ì $\overline{0}^\circ \times P^\circ$ ,ª—~ $\overline{-}$ p,Å,«,È,¢ 225 T [W95]  $[\frac{1}{2}A^{\circ}\tilde{A}]0$ *E*-95/11/21 3087 12  $\circ$  , ̺ÏÝÄÞ, ªŽg—p,Å,«,Ė,¢ $\Box$ ê $\Box$ ‡ 229 T [W95]DOS $\pm$ ISØ,I $\cdot$ 95/11/21 2194 11  $\check{Z}$ ¦Ì«ÝÄ,ð•Ï[]X,Å,«,È,¢[]ê[]‡ 95/11/21 1843 202 T [W95] $\cdot$ ¶Žšº°ÄÞ $\cdot$ \ 10 ,  $\dot{I}^{\circ}$ Ëß $^{\circ}$ •¶Žš, ª•\ަ,  $^3$ , ê, È, ¢ 443 T [W95]2'ä-Ú,Ì CD-ROM 95/11/21 3197 9  $\ddot{A}Px^2$ ÌÞ, ð"FŽ $\ddot{Z}$ ,  $\mu$ , È, ¢ 8 95/11/21 1837 199 T [W95]"d'i,  $114E_{m}$ -

 $\mathbf{U}$ ,  $\mathbf{A}\mathbf{\check{Z}}\mathbf{w}$ <sup>"</sup> $\cdot$  \ < L,  $\mathbf{0}\cdot\mathbf{\check{I}}$ , 1,  $\mathbf{\varsigma}$ ,  $\mathbf{\hat{E}}$ ,  $\mathbf{\varphi}$ 95/11/21 1652 405 T  $\overline{7}$ [W95] $\tilde{A}$ PÌ×ˌP't'f,É,æ,è"j'<sup>1</sup>,×<sup>1</sup><sub>2</sub>À,ª" $\Box$ ¶, .,é 244 T [W95]  $[\frac{1}{2} \text{\AA}^{\circ} \text{\AA}]$ 04 -95/11/21 3720 6  $^{\circ}$ ,ÉD&D,űÌߨ,Ì′ljÁ•s‰Â 269 T [W95]Office IE<sup>°1</sup><sub>4</sub>P-, ©, c 2541 95/11/21 5  $\int \frac{1}{2} \hat{I} \hat{B} \hat{U}^{\circ} x$ ,  $\frac{a}{2}$  <  $N'' \circ \hat{S} \circ \hat{A}$ 95/11/21 1547 266 T 4  $[W95]\AA_{2}$ ,  $\hat{E}P^{\circ}$ ,  $^{a}\mathbb{E}^{\circ}$ , ¦,  $\hat{E}$ ,  $\phi$  $\Box \hat{e}$  $\Box$  $\ddagger$ ,  $\dot{I}'$  $\hat{I}$  $\Box$  $\hat{I}$  $\bullet$  $\hat{u}$  $\Box$  $\hat{e}$ 296 T  $[W95] \pm 29\%$ ,  $\frac{1}{2}$ ,  $\cdot \cdot \cdot$ 95/11/18 2122 3  $\check{\mathsf{Z}}$ ¦,  $^3$ , ê, é $\Box$ ê $\Box$ ‡  $95/11/18$ 4009 364 T  $\mathbf{2}$  $[W95]$   $P\dot{U}^{\circ}$ Ì $S$ ̧<sup>2</sup>Ù,ðÌ«ÙÀÞ,ɕϊ·,·,é•û—@  $95/11/18$ 1456 503 T 1  $[W95]$ •W $\Box \in \grave{I} \times \grave{U}$ ÀÞ,ð $\Box \ddot{A} \Box \lor 'z$ , , é•û $\Box$ 

{ewc MVBMP2, ViewerBmp2, [dither] tool.SHG}<br>19 []yޑ-¿[]zWindows95 ‰pŒê"ÅŽ'-¿ŠÙ

<"Ô[]t><"o<sup>~^</sup>"ú•t><fofCfg><ŽQ[|Æ[]"><ff[|[f^-1/4>

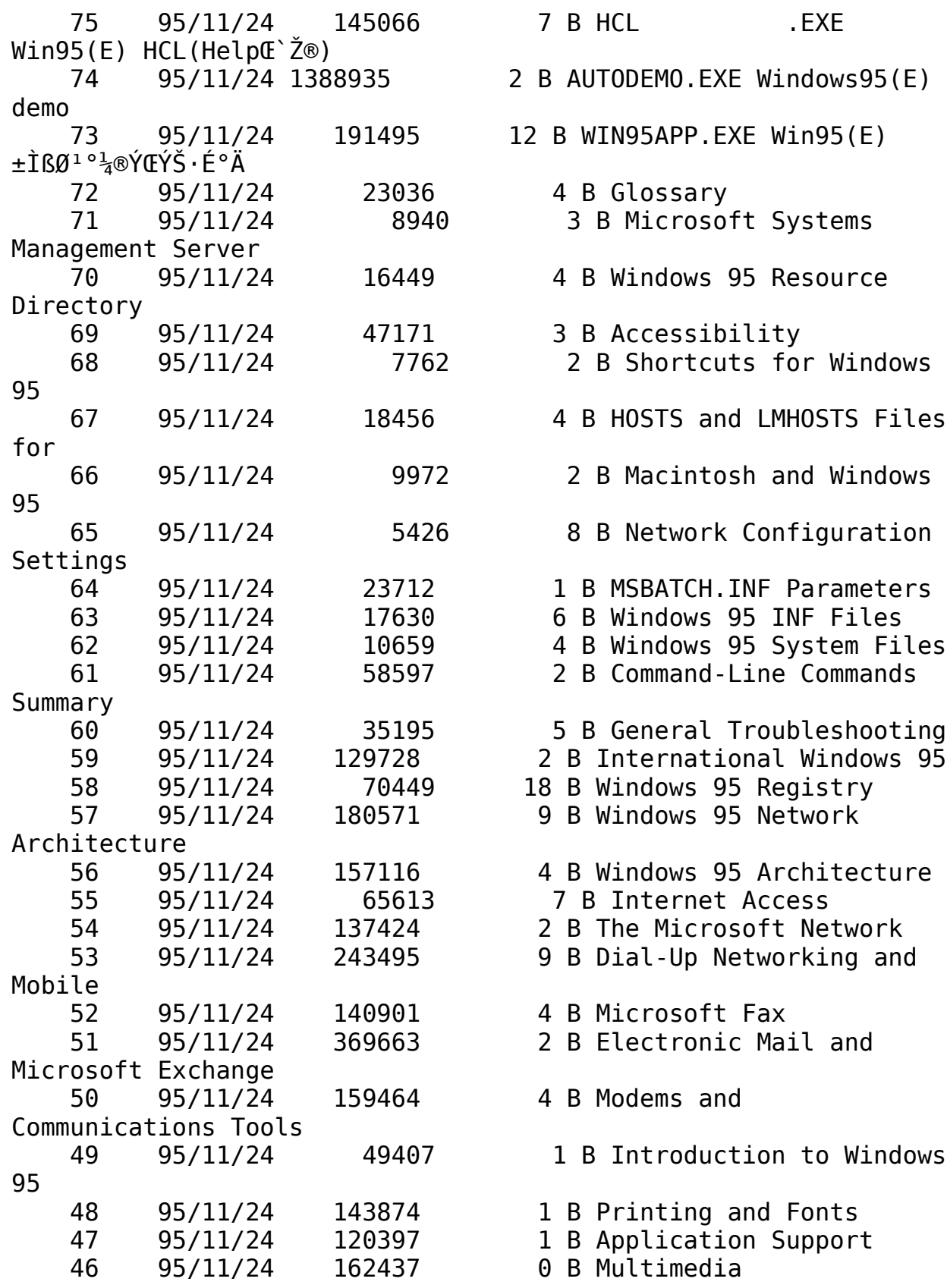

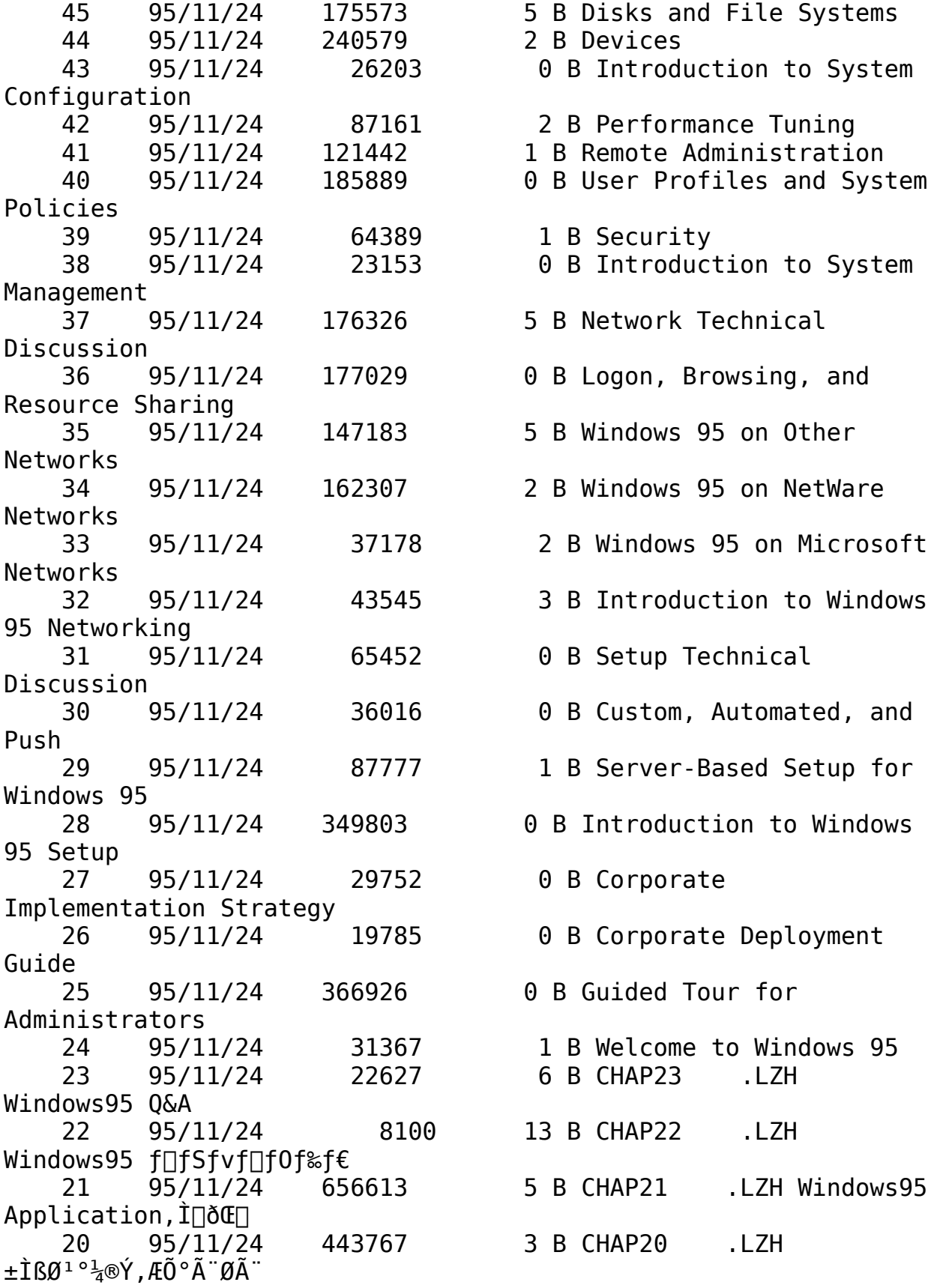

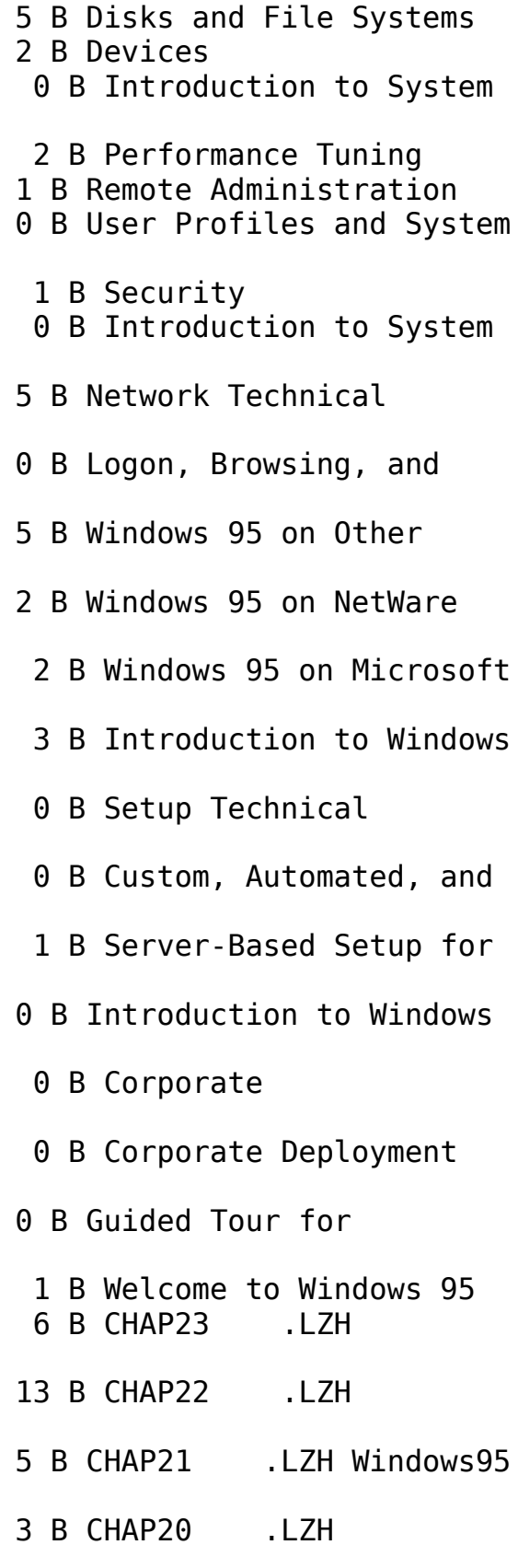

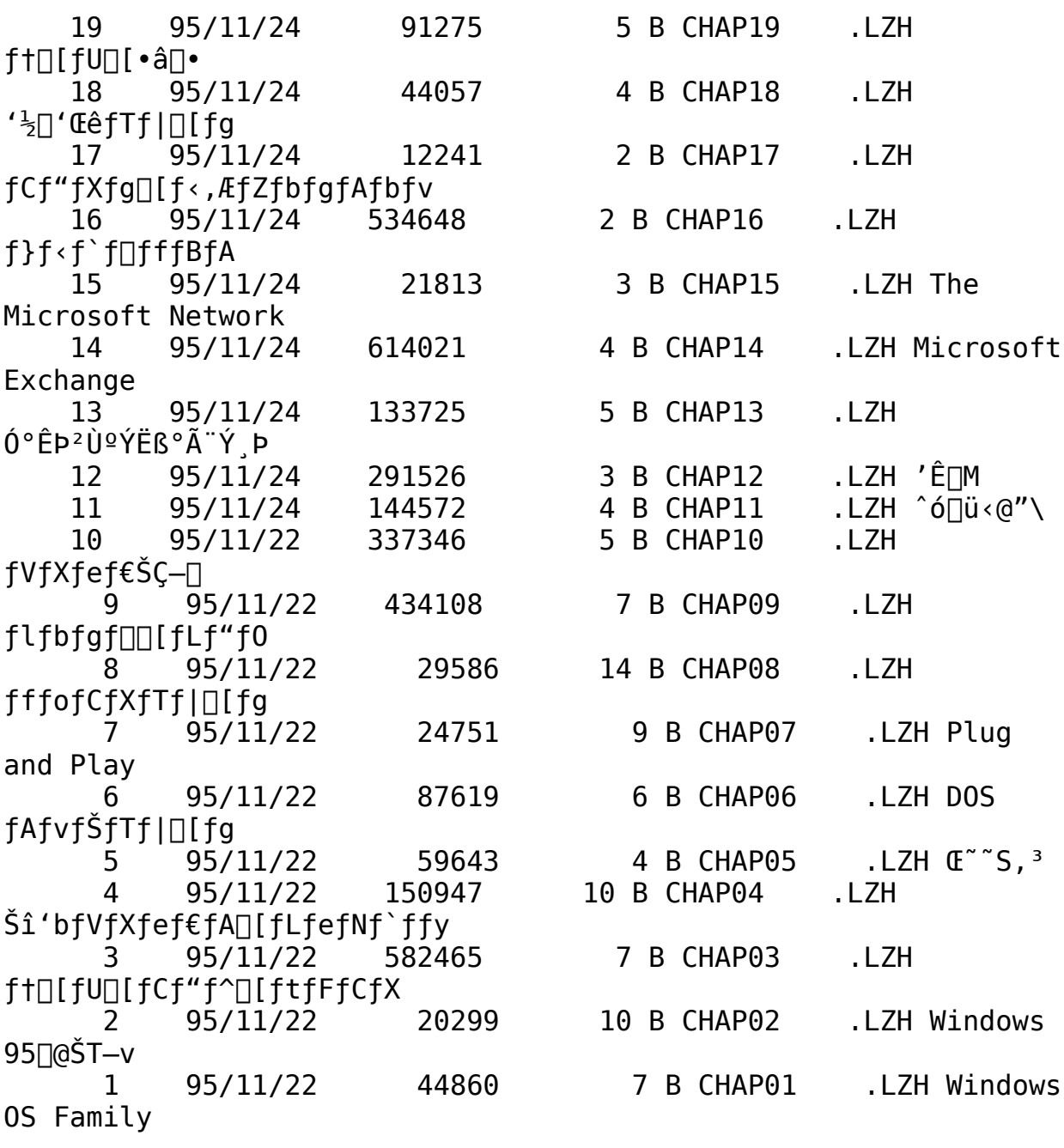